# A Tutorial on Program Development and Optimization using the Ciao Preprocessor

The CiaoPP Development Team

January 12, 2006

#### **Abstract**

We present in a tutorial fashion CiaoPP, the preprocessor of the Ciao multi-paradigm programming system, which implements a novel program development framework which uses abstract interpretation as a fundamental tool. The framework uses modular, incremental abstract interpretation to obtain information about the program. This information is used to validate programs, to detect bugs with respect to partial specifications written using assertions (in the program itself and/or in system libraries), to generate and simplify run-time tests, and to perform high-level program transformations such as multiple abstract specialization, parallelization, and resource usage control, all in a provably correct way. In the case of validation and debugging, the assertions can refer to a variety of program points such as procedure entry, procedure exit, points within procedures, or global computations. The system can reason with much richer information than, for example, traditional types. This includes data structure shape (including pointer sharing), bounds on data structure sizes, and other operational variable instantiation properties, as well as procedure-level properties such as determinacy, termination, non-failure, and bounds on resource consumption (time or space cost).

# **1 Introduction**

We describe in a tutorial fashion CiaoPP, an implementation of a novel programming framework which uses extensively abstract interpretation as a fundamental tool in the program development process. The framework uses modular, incremental abstract interpretation to obtain information about the program, which is then used to validate programs, to detect bugs with respect to partial specifications written using assertions (in the program itself and/or in system libraries), to generate run-time tests for properties which cannot be

checked completely at compile-time and simplify them, and to perform high-level program transformations such as multiple abstract specialization, parallelization, and resource usage control, all in a provably correct way.

CiaoPP is the preprocessor of the Ciao program development system [3]. Ciao is a multi-paradigm programming system, allowing programming in logic, constraint, and functional styles (as well as a particular form of object-oriented programming). At the heart of Ciao is an efficient logic programming-based kernel language. This allows the use of the very large body of approximation domains, inference techniques, and tools for abstract interpretation-based semantic analysis which have been developed to a powerful and mature level in this area (see, e.g., [37, 10, 20, 4, 12, 23, 27] and their references). These techniques and systems can approximate at compile-time, always safely, and with a significant degree of precision, a wide range of properties which is much richer than, for example, traditional types. This includes data structure shape (including pointer sharing), independence, storage reuse, bounds on data structure sizes and other operational variable instantiation properties, as well as procedure-level properties such as determinacy, termination, non-failure, and bounds on resource consumption (time or space cost).

CiaoPP is a standalone preprocessor to the standard clause-level compiler. It performs source-to-source transformations. The input to CiaoPP are logic programs (optionally with assertions and syntactic extensions). The output are *error/warning messages* plus the *transformed logic program*, with:

- Results of analysis (as assertions).
- Results of static checking of assertions.
- Assertion run-time checking code.
- Optimizations (specialization, parallelization, etc.)

By design, CiaoPP is a generic tool that can be easily customized to different programming systems and dialects and allows the integration of additional analyses in a simple way. As a particularly interesting example, the preprocessor has been adapted for use with the CHIP  $CLP(FD)$  system. This has resulted in CHIPRE, a preprocessor for CHIP which has been shown to detect non-trivial programming errors in CHIP programs. More information on the CHIPRE system and an example of a debugging session with it can be found in [39].

This tutorial is organized as follows: Section 2 gives the "getting started" basics, Section 3 presents CiaoPP at work for program transformation and optimization, while Section 4 does the same for program debugging and validation, and Section 5 shows how CiaoPP performs program analysis.

# **2 Getting Started**

A CiaoPP session consists in the preprocessing of a file. The session is governed by a menu, where you can choose the kind of preprocessing you want to be done to your file among several analyses and program transformations available. Clicking on the icon  $\ddot{a}$  in the buffer containing the file to be preprocessed displays the menu, which will look (depending on the options available in the current CiaoPP version) something like the "Preprocessor Option Browser" shown in Figure 1.

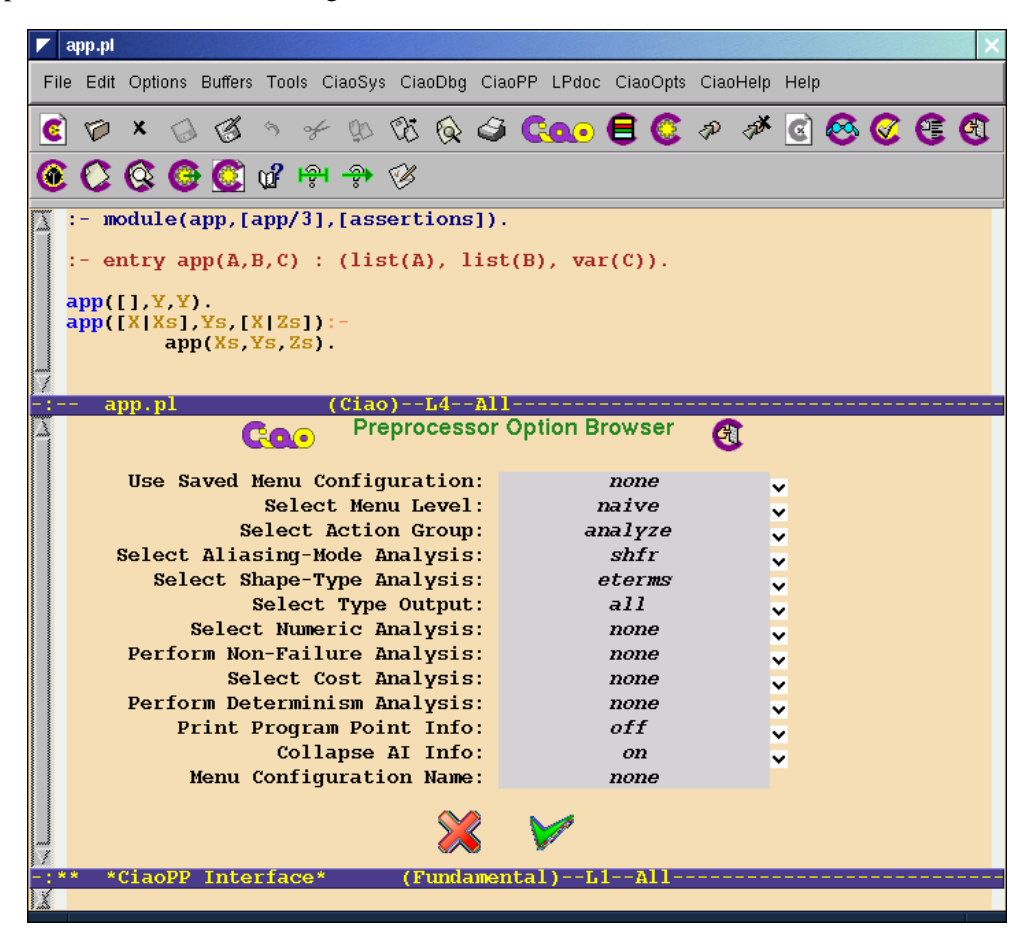

Figure 1: Starting menu for browsing CiaoPP options.

Except for the first and last lines, which refer to loading or saving a menu configuration (a predetermined set of selected values for the different menu options), each line corresponds to an option you can select, each having several possible values. You can select either analysis (analyze) or assertion checking (check assertions) or certificate checking (check certificate) or program optimization (optimize), and you can later combine the four kinds of preprocessing. The relevant options for the action group selected are then shown, together with the relevant flags. A description of the values for each option will be given as it is used in the corresponding section of this tutorial.

# **3 Source Program Optimization**

We first turn our attention to the program optimizations that are available in CiaoPP. These include abstract specialization, multiple program specialization, integration of abstract interpretation and partial evaluation, and parallelization (including granularity control). All of them are performed as source to source transformations of the program. In most of them static analysis is instrumental, or, at least, beneficial (See Section 5 for a tutorial on program analysis with CiaoPP).

### **3.1 Abstract Specialization:**

Program specialization optimizes programs for known values (substitutions) of the input. It is often the case that the set of possible input values is unknown, or this set is infinite. However, a form of specialization can still be performed in such cases by means of abstract interpretation, specialization then being with respect to abstract values, rather than concrete ones. Such abstract values represent a (possibly infinite) set of concrete values. For example, consider the following definition of the property sorted num list/1:

```
:- prop sorted_num_list/1.
sorted_num_list([]).
sorted\_num\_list([X]):- number(X).
sorted_num_list([X,Y|Z]):-
        number(X), number(Y), X=<Y, sorted\_num\_list([Y|Z]).
```
and assume that regular type analysis infers that sorted num list/1 will always be called with its argument bound to a list of integers. Abstract specialization can use this information to optimize the code into:

```
sorted_num_list([]).
sorted_num_list([ ]).
sorted\_num\_list([X,Y|Z]):- X=<Y, sorted\_num\_list([Y|Z]).
```
which is clearly more efficient because no number tests are executed. The optimization above is based on abstractly executing the number literals to the value true, as discussed in [27].

### **3.2 Multiple Specialization:**

Sometimes a procedure has different uses within a program, i.e. it is called from different places in the program with different (abstract) input values. In principle, (abstract) program specialization is then allowable only if the optimization is applicable to all uses of the predicate. However, it is possible that in several different uses the input values allow different and incompatible optimizations and then none of them can take place. In CiaoPP this problem is overcome by means of "multiple abstract specialization" where different versions of the predicate are generated for each use. Each version is then optimized for the particular subset of input values with which it is to be used. The abstract multiple specialization technique used in CiaoPP [43] has the advantage that it can be incorporated with little or no modification of some existing abstract interpreters, provided they are *multivariant* (the abstract interpreter that CiaoPP uses, called PLAI [37, 5], has this property, see Section 5 for details).

This specialization can be used for example to improve automatic parallelization) in those cases where run-time tests are included in the resulting program (see Section 3.6 for a tutorial on parallelization). In such cases, a good number of run-time tests may be eliminated and invariants extracted automatically from loops, resulting generally in lower overheads and in several cases in increased speedups. We consider automatic parallelization of a program for matrix multiplication using the same analysis and parallelization algorithms as the qsort example used in Section 3.6. This program is automatically parallelized without tests if we provide the analyzer (by means of an entry declaration) with accurate information on the expected modes of use of the program. However, in the interesting case in which the user does not provide such declaration, the code generated contains a large number of run-time tests. We include below the code for predicate multiply which multiplies a matrix by a vector:

```
multiply([],_,[]).multiply([V0|Rest],V1,[Result|Others]) :-
    (ground(V1),
     indep([[V0,Rest],[V0,Others],[Rest,Result],[Result,Others]]) ->
       vmul(V0,V1,Result) & multiply(Rest,V1,Others)
    ; vmul(V0,V1,Result), multiply(Rest,V1,Others)).
```
Four independence tests and one groundness test have to be executed prior to executing in parallel the calls in the body of the recursive clause of multiply (these tests essentially check that the arrays do not contain pointers that point in such a way that would make the vmul and multiply calls be dependent). However, abstract multiple specialization generates four versions of the predicate multiply which correspond to the different ways

this predicate may be called (basically, depending on whether the tests succeed or not). Of these four variants, the most optimized one is:

```
multiply3([],_,[]).multiply3([V0|Rest],V1,[Result|Others]) :-
    (indep([[Result,Others]]) ->
       vmul(V0,V1,Result) & multiply3(Rest,V1,Others)
    ; vmul(V0,V1,Result), multiply3(Rest,V1,Others)).
```
where the groundness test and three out of the four independence tests have been eliminated. Note also that the recursive calls to multiply use the optimized version multiply3. Thus, execution of matrix multiplication with the expected mode (the only one which will succeed in Prolog) will be quickly directed to the optimized versions of the predicates and iterate on them. This is because the specializer has been able to detect this optimization as an invariant of the loop. The complete code for this example can be found in [43]. The multiple specialization implemented incorporates a minimization algorithm which keeps in the final program as few versions as possible while not losing opportunities for optimization. For example, eight versions of predicate vmul (for vector multiplication) would be generated if no minimizations were performed. However, as multiple versions do not allow further optimization, only one version is present in the final program.

#### **3.3 Basic Partial Evaluation:**

The main purpose of *partial evaluation* (see [28] for a general text on the area) is to specialize a given program w.r.t. part of its input data—hence it is also known as *program specialization*. Essentially, partial evaluators are non-standard interpreters which evaluate expressions while enough information is available and residualize them (i.e. leave them in the resulting program) otherwise. The partial evaluation of logic programs is usually known as *partial deduction* [30, 19]. Informally, the partial deduction algorithm proceeds as follows. Given an input program and a set of atoms, the first step consists in applying an *unfolding rule* to compute finite (possibly incomplete) SLD trees for these atoms. This step returns a set of *resultants* (or residual rules), i.e., a program, associated to the root-to-leaf derivations of these trees. Then, an *abstraction operator* is applied to properly add the atoms in the right-hand sides of resultants to the set of atoms to be partially evaluated. The abstraction phase yields a new set of atoms, some of which may in turn need further evaluation and, thus, the process is iteratively repeated while new atoms are introduced.

We show a simple example where Partial Evaluation is used to specialize a program w.r.t. known input data. In this case, the entry declaration states that calls to append will be performed with a list starting by the prefix  $[1,2,3]$  always. The user program will look as

follows:

```
:- module( app, [append/3], [assertions] ).
:- entry append([1,2,3|L],L1,Cs).
append([], X, X).
append([H|X],Y,[H|Z]):- append(X,Y,Z).
```
The default options for optimization can be used to successfully specialize the program (Figure 2 shows the default optimization menu).

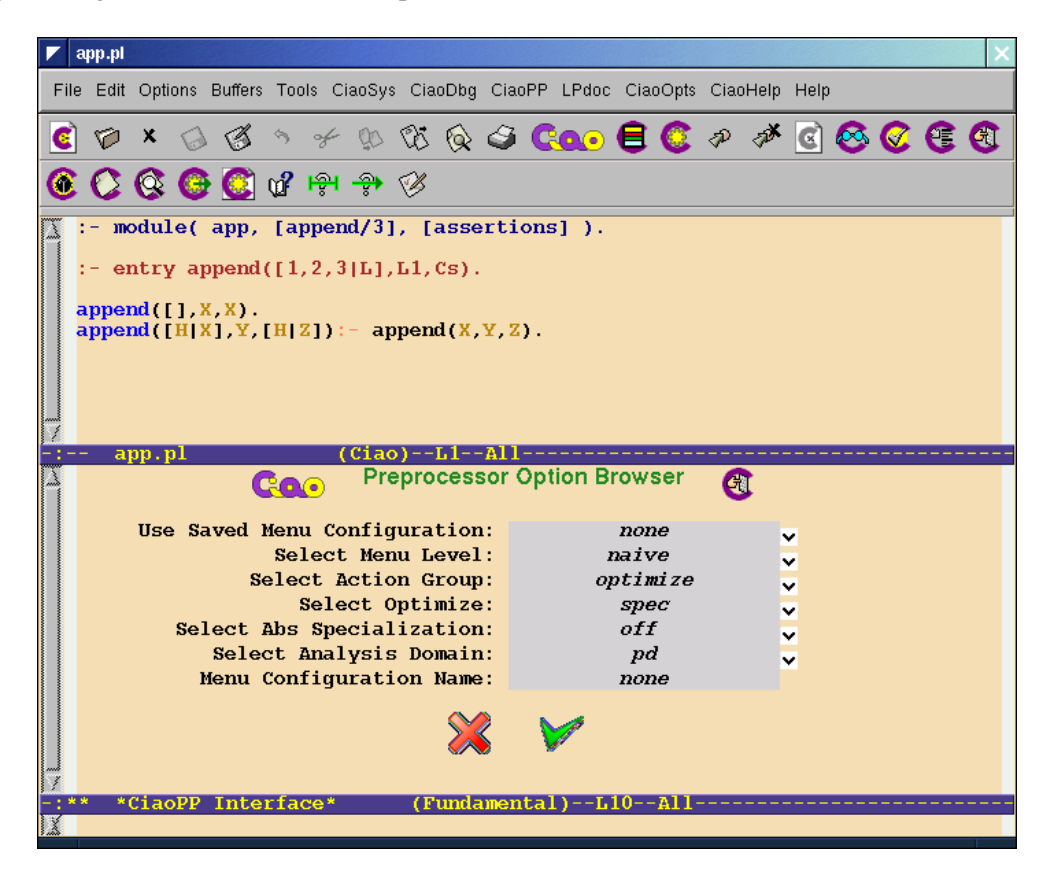

Figure 2: Default menu options for optimization.

The following resulting partially evaluated program has specialized the third argument by propagating the first three known values. There is an auxiliary predicate append 2 used to concatenate the remaining elements of the first and second lists.

```
:- module( _app, [append/3], [assertions] ).
: entry append([1,2,3|L], L1, Cs).
append([1,2,3],A,[1,2,3]A]).append([1,2,3,B|C],A,[1,2,3,B|D]) :-
        append_2(D,A,C) .
append_2(A,A,[]).
append_2([B|D],A,[B|C]) :-
        append_2(D,A,C) .
```
# **3.4 Nonleftmost Unfolding in Partial Evaluation of Prolog Programs:**

It is well-known that *non-leftmost* unfolding is essential in partial evaluation in some cases for the satisfactory propagation of static information (see, e.g., [29]). Let us describe this feature by means of the following program, which implements an exponentiation procedure with accumulating parameter:

```
:- module(exponential_ac,[exp/3],[assertions]).
:- entry exp(Base, 3, ) : int(Base).
exp(Base,Exp,Res):-
       exp_ac(Exp,Base,1,Res).
exp_ac(0, , Res, Res).exp_ac(Exp,Base,Tmp,Res):-
        Exp > 0,
        Exp1 is Exp - 1,
        NTmp is Tmp * Base,
        exp_ac(Exp1,Base,NTmp,Res).
```
The default options for partial evaluation produce the following non-optimal residual program where only leftmost unfolding have been used:

:- module( \_exponential\_ac, [exp/3], [assertions]). :- entry  $exp(Base, 3, 1)$ : int(Base).

 $exp(A,3,B)$  :- $C$  is  $1*A$ .  $exp_2ac_1(B,C,A)$ .

 $exp_2ac_1(C,B,A)$ :-D is  $B^*A$ ,  $exp_2c_2(C,D,A)$ .

 $exp_2c_2(C,B,A)$ :- $C$  is  $B^*A$ .

where the calls to the builtin "is" cannot be executed and hence they have been residualized. This prevents the atoms to the right of the calls to "is" from being unfolded and intermediate rules have to be created.

In order to improve the specialization some specific options of the system must be set. We proceed by first selecting the expert mode of the optimization menu (by toggling the second option of the menu in Figure 2). An overview of the selected options is depicted in Figure 3. The computation rule  $no\_sideff\_jb$  allows us to jump over the residual builtins as long as nonlefmost unfolding is "safe" [1] –in the sense that calls to builtins are pure and hence the runtime behavior of the specialized program is preserved. We also select the option mono for abstract specialization so that a post-processing of unfolding is carried out.

The resulting specialized program is further improved:

:- module( \_exponential\_ac, [exp/3], [assertions] ).

:- entry  $exp(Base, 3, 1)$ : int(Base).

 $exp(A, 3, B)$  :-

 $C$  is  $1*A$ . D is  $C^*A$ . B is D\*A.

| exponential_ac.pl                                                                   |              |                                    |                    |   |        |  |  |
|-------------------------------------------------------------------------------------|--------------|------------------------------------|--------------------|---|--------|--|--|
| File Edit Options Buffers Tools CiaoSys CiaoDbg CiaoPP LPdoc CiaoOpts CiaoHelp Help |              |                                    |                    |   |        |  |  |
| ㅋ ⊬ ◎ ◎ ◎ ◆ Coo € © 〃 〆 ◎ ◎ © € ©<br>x                                              |              |                                    |                    |   |        |  |  |
|                                                                                     |              |                                    |                    |   |        |  |  |
| $\mathbf{C}$ $\mathbf{C}$ $\mathbf{C}$ $\mathbf{C}$ of finith $\varnothing$         |              |                                    |                    |   |        |  |  |
| exp_ac(Exp_Base, 1, Res).                                                           |              |                                    |                    |   |        |  |  |
| $exp_ac(0, \_$ Res, Res).                                                           |              |                                    |                    |   |        |  |  |
| $exp_ac(Exp, Base, Tmp, Res) :-$                                                    |              |                                    |                    |   |        |  |  |
| $Exp > 0$ ,<br>Exp1 is $Exp - 1$ .                                                  |              |                                    |                    |   |        |  |  |
| NTmp is Tmp * Base,                                                                 |              |                                    |                    |   |        |  |  |
| exponential ac.pl                                                                   |              | $(Ciao)$ --L8--41                  |                    |   |        |  |  |
| <b>CAO</b>                                                                          |              | <b>Preprocessor Option Browser</b> |                    | A |        |  |  |
| Use Saved Menu Configuration:                                                       |              |                                    | none               |   |        |  |  |
| Select Menu Level:                                                                  |              |                                    | expert             |   | v<br>v |  |  |
| Select Action Group:                                                                |              |                                    | optimize           |   | v      |  |  |
| Select Optimize:                                                                    |              |                                    | spec               |   | v      |  |  |
| Select Abs Specialization:                                                          |              |                                    | mono               |   | v      |  |  |
| Preserve Finite Failure:                                                            |              |                                    | off                |   | v      |  |  |
| Execute Unif at Spec Time:                                                          |              |                                    | on                 |   | v      |  |  |
| Perform Postprocessing Phase:                                                       |              |                                    | on                 |   | v      |  |  |
| Select Analysis Domain:                                                             |              |                                    | pd                 |   | v      |  |  |
| Select Local Control:                                                               |              |                                    | df hom emb as      |   | v      |  |  |
| Select Computation Rule:<br>Select Partial Concretization:                          |              |                                    | bind ins jb<br>off |   | v      |  |  |
| Perform Arqument Filtering:                                                         |              |                                    | on                 |   | v      |  |  |
| Select Global Control:                                                              |              |                                    | hom emb            |   | v      |  |  |
| <b>Select Filter Numbers:</b>                                                       |              |                                    | off                |   | v<br>v |  |  |
| Use Global Trees:                                                                   |              |                                    | off                |   | v      |  |  |
| Post-minimization:                                                                  |              |                                    | none               |   | v      |  |  |
| Abstract Spec Definitions:                                                          |              |                                    | off                |   | v      |  |  |
| Remove Useless Clauses:                                                             |              |                                    | off                |   | v      |  |  |
| Menu Configuration Name:                                                            |              |                                    | none               |   |        |  |  |
|                                                                                     |              |                                    |                    |   |        |  |  |
|                                                                                     |              |                                    |                    |   |        |  |  |
| *CiaoPP Interface*                                                                  | (Fundamental |                                    |                    |   |        |  |  |
|                                                                                     |              |                                    |                    |   |        |  |  |

Figure 3: Extended menu options for nonleftmost unfolding in partial evaluation.

# **3.5 Integration of Abstract Interpretation and Partial Evaluation:**

Abstract multiple specialization, abstract interpretation, and partial evaluation techniques are integrated into CiaoPP and their relationship is exploited in order to achieve greater levels of optimizations than those obtained by using these techniques alone.

Abstract specialization exploits the information obtained by multivariant abstract interpretation where information about values of variables is propagated by simulating program execution and performing fixpoint computations for recursive calls. In contrast, traditional partial evaluators (mainly) use unfolding for both propagating values of variables and transforming the program. It is known that abstract interpretation is a better technique for propagating success values than unfolding. However, the program transformations induced by unfolding may lead to important optimizations which are not directly achievable in the existing frameworks for multiple specialization based on abstract interpretation. Herein, we illustrate the CiaoPP's specialization framework [38] which integrates the better information propagation of abstract interpretation with the powerful program transformations performed by partial evaluation. We will use the challenge program of Figure 4.

It is a simple Ciao program which uses Peano's arithmetic. The entry declaration is used to inform that all calls to the only exported predicate (i.e.,  $\text{main}/2$ ) will always be of the form  $main(s(s(s(N)))$ , R) with N a natural number in Peano's representation and R a variable. The predicate  $\text{main}/2$  performs two calls to predicate formula/2. A call formula(X,W) performs mode tests ground(X) and var(W) on its input arguments and returns  $W = (X - 2) \times 2$ . Predicate two/1 returns s(s(0)), i.e., the natural number 2. A call minus (A, B, C) returns  $C = A - B$ . However, if the result becomes a negative number,  $C$  is left as a free variable. This indicates that the result is not valid. In turn, a call twice (A, B) returns  $B = A \times 2$ . Prior to computing the result, this predicate checks whether  $A$  is valid, i.e., not a variable, and simply returns a variable otherwise.

Figure 5 shows the extended option values needed in the optimization menu to produce the specialized code shown in Figure 6 using integrated abstract interpretation and partial evaluation (rules are renamed apart).

We can see that calls to predicates ground/1 and  $var/1$  in predicate formula/2 have been removed. For this, we need to select the shf<sub>r</sub> abstract domain in the menu. The abstract information obtained from (groundness and freeness) analysis states that such calls will definitely succeed for initial queries satisfying the entry declaration (and thus, can be replaced by *true*). Also, the code for predicates twice/2 and tw/2 has been merged into one predicate:  $tw_1/2$ . This is also because the inferred abstract information states that the call to ground/1 in predicate  $twice/2$  will definitely succeed (and thus can be removed). Also, the call to predicate var/1 in the first clause of predicate twice/2 will always fail

```
:- module(.,[main/2],[assertions]).
:- entry main(N, R) : (gt_two_nat(N), var(R)).
:- regtype gt_two_nat/1.
gt_{\text{two\_nat}(s(s(s(N)))):- nat(N).
```

```
:- regtype nat/1
nat(0).
nat(s(N)) :- nat(N).
```
main(In,Out):-

formula(In,Tmp), formula(Tmp,Out), nonvar(Out).

 $formula(X,W)$ :-

```
ground(X),var(W),
two(T),
minus(X, T, X2),twice(X2,W).
```
 $two(s(s(0))).$ 

```
minus(X,0,X).
minus(s(Y), s(X), R):- minus(Y,X,R).
minus(0,s(X), R).
```

```
twice(X, Y):- var(X).
twice(X, Y):- ground(X), tw(X, Y).
```

```
tw(0,0).
tw(s(X), s(s(NX))):- tw(X,NX).
```
Figure 4: A simple Peano's arithmetic program.

| *CiaoPP Interface*                                                                                                    |                                                                                                    |                                                                                             |  |  |  |  |  |  |  |
|----------------------------------------------------------------------------------------------------|----------------------------------------------------------------------------------------------------|---------------------------------------------------------------------------------------------|--|--|--|--|--|--|--|
| File Edit Options Buffers Tools Help                                                                                                    |                                                                                                    |                                                                                             |  |  |  |  |  |  |  |
| $\star \text{ } \textcircled{1} \text{ } \textcircled{3} \text{ } \textcircled{3} \text{ } \textcircled{4} \text{ } \textcircled{4} \text{ } \textcircled{7} \text{ } \textcircled{7}$<br>Ø                                                                                                    |                                                                                                    |                                                                                             |  |  |  |  |  |  |  |
| $\left[\cdot\right]$ - module(_,[main/2],[assertions,regtypes]).<br>$:$ entry main(N, R) : (qt_two_nat(N), var(R)).<br>:- reqtype qt_two_nat/1.<br>$gt\_two\_nat(s(s(L)))) := nat(L)$ .<br>$:$ regtype nat/1.<br>$(Ciao)$ --L1--Top<br>example_sd.pl<br><b>Preprocessor Option Browser</b><br>A                                                                                                    |                                                                                                    |                                                                                             |  |  |  |  |  |  |  |
| <b>Goo</b><br>Use Saved Menu Configuration:<br>Select Menu Level:<br>Select Action Group:<br>Select Optimize:<br>Select Abs Specialization:<br>Preserve Finite Failure:<br>Execute Unif at Spec Time:<br>Perform Postprocessing Phase:<br>Select Analysis Domain:<br>Select Local Control:<br>Select Computation Rule:<br>Select Partial Concretization:<br>Perform Arqument Filtering:<br>Select Global Control:<br><b>Select Filter Numbers:</b><br>Use Global Trees:<br>Post-minimization:<br>Abstract Spec Definitions:<br>Remove Useless Clauses:<br>Menu Configuration Name: | none<br>expert<br>optimize<br>spec<br>mono<br>off<br>on<br>on<br>shfr<br>df hom emb as<br>leftmost<br>off<br>on<br>hom emb<br>off<br>off<br>none<br>all<br>off<br>none | v<br>v<br>v<br>v<br>v<br>v<br>▽<br>v<br>v<br>v<br>v<br>v<br>v<br>v<br>v<br>v<br>v<br>v<br>v |  |  |  |  |  |  |  |
|                                                                                                    |                                                                                                    |                                                                                             |  |  |  |  |  |  |  |
| <i>*CiaoPP Interface*</i><br>(Fundamental                                                                                                    | --L4--Al                                                                                                    |                                                                                             |  |  |  |  |  |  |  |

Figure 5: Extended menu options for integration of abstract interpretation and partial evaluation.

```
:- module( _example_sd, [main/2], [assertions, regtypes, nativeprops]).
:- entry main(N,R): (gt_two_nat(N), var(R)).
```
 $main(s(s(s(B))), A)$  : $tw_1(B,C)$ , formula $_1(A,C)$ .

 $tw_1(0,0)$ .  $tw_1(s(A), s(s(B)))$  :tw\_ $1(A,B)$ .

formula $_1(0,0)$ .  $formula_1(s(s(B)), s(A))$  : $tw_1(A,B)$ .

Figure 6: Optimized Peano's arithmetic program with abstract interpretation and partial evaluation integrated.

(and thus, this clause can be removed). These optimizations can be selected in CiaoPP by choosing the option value spec for Select Optimize and the option value all for Abstract Spec Definitions in the menu (See Figure 5). These points illustrate hence the benefits of *exploiting abstract information in order to abstractly execute certain atoms which may, in turn, allow unfolding of other atoms*.

However, the use of an abstract domain which captures groundness and freeness information will in general not be sufficient to determine that, in the second execution of formula/2 in predicate main/2, the tests ground(X) and var(W) will also succeed. The reason is that, on success of minus  $(T, X, X2)$ , X2 cannot be guaranteed to be ground since minus / 3 succeeds with a free variable in its third argument position. It can be observed, however, that for all calls to minus / 3 in the executions described by the entry declaration, the third clause for minus/3 is useless. It will never contribute to a success of minus/3 since such predicate is always called with a value greater than zero in its first argument. Unfolding can make this explicit by fully unfolding calls to minus/3 since they are sufficiently instantiated, and as a result, the "dangerous" third clause is disregarded. This unfolding allows concluding that in our particular context all calls to minus/3 succeed with a ground third argument. This can be selected in CiaoPP by choosing the values for local and global control within the optimization menu shown in Figure 5. This illustrates the importance of *performing unfolding steps in order to prune away useless branches, and that* *this will result in improved success information*.

### **3.6 Parallelization:**

An example of a non-trivial program optimization performed using abstract interpretation in CiaoPP is program parallelization [5]. It is also performed as a source-to-source transformation, in which the input program is *annotated* with parallel expressions. The parallelization algorithms, or annotators [35], exploit parallelism under certain *independence* conditions, which allow guaranteeing interesting correctness and no-slowdown properties for the parallelized programs [26, 14]. This process is complicated by the presence of shared variables and pointers among data structures at run-time.

Consider the program of Figure 7 (the module and entry directives will be explained later).

```
:- module(qsort, [qsort/2], [assertions]).
:- entry qsort(A,B) : (list(A, num), var(B)).
qsort([X|L], R):-
        partition(L,X,L1,L2),
        qsort(L2,R2), qsort(L1,R1),
        append(R1,[X|R2],R).
qsort([],[]).
partition([],_B,[],[]).
partition([E|R], C, [E|Left1], Right):-E < C, partition(R, C, Left1, Right).
partition([E|R], C, Left, [E|Right1]):-E > C, partition(R, C, Left, Right1).
append([],Ys,Ys).
append([X|Xs],Ys,[X|Zs]):-append(Xs,Ys,Zs).
```
Figure 7: A qsort program.

A possible parallelization obtained with the selected options in the menu depicted in Figure 8 is:

```
qsort([X|L], R):-
        partition(L,X,L1,L2),
        ( indep([[L1,L2]]) -> qsort(L2,R2) & qsort(L1,R1)
                             ; qsort(L2,R2), qsort(L1,R1) ),
        append(R1,[X|R2],R).
```
which indicates that, provided that L1 and L2 do not have variables in common (at execution time), then the recursive calls to qsort can be run in parallel.

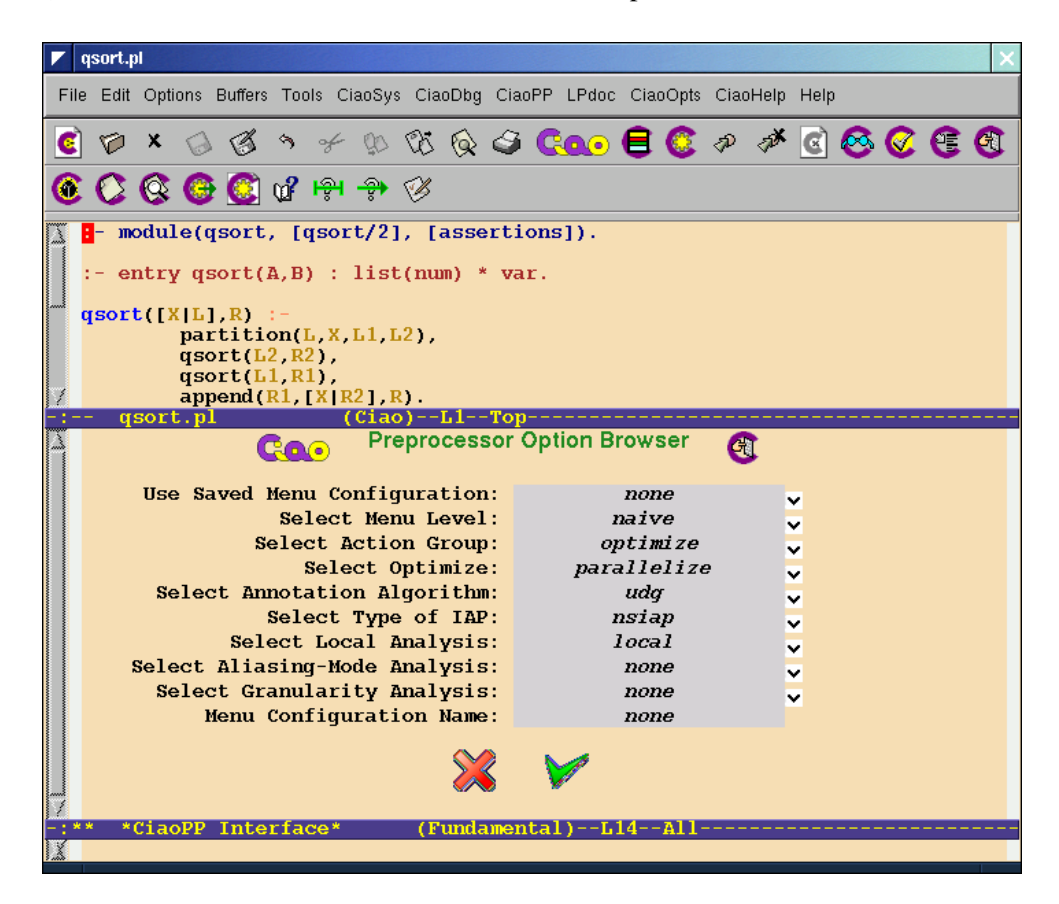

Figure 8: Menu options for parallelization with no analysis information.

Given the information inferred by the abstract interpreter using, e.g., the mode and independence analysis (see Section 5), which determines that L1 and L2 are ground after partition (and therefore do not share variables), the independence test and the conditional can be simplified via abstract executability and the annotator yields instead:

```
qsort([X|L], R):-
        partition(L,X,L1,L2),
        qsort(L2,R2) & qsort(L1,R1),
        append(R1,[X|R2],R).
```
which is much more efficient since it has no run-time test. This test simplification process is described in detail in [5] where the impact of abstract interpretation in the effectiveness of the resulting parallel expressions is also studied. The selected menu options needed to produce this output are depicted in Figure 9.

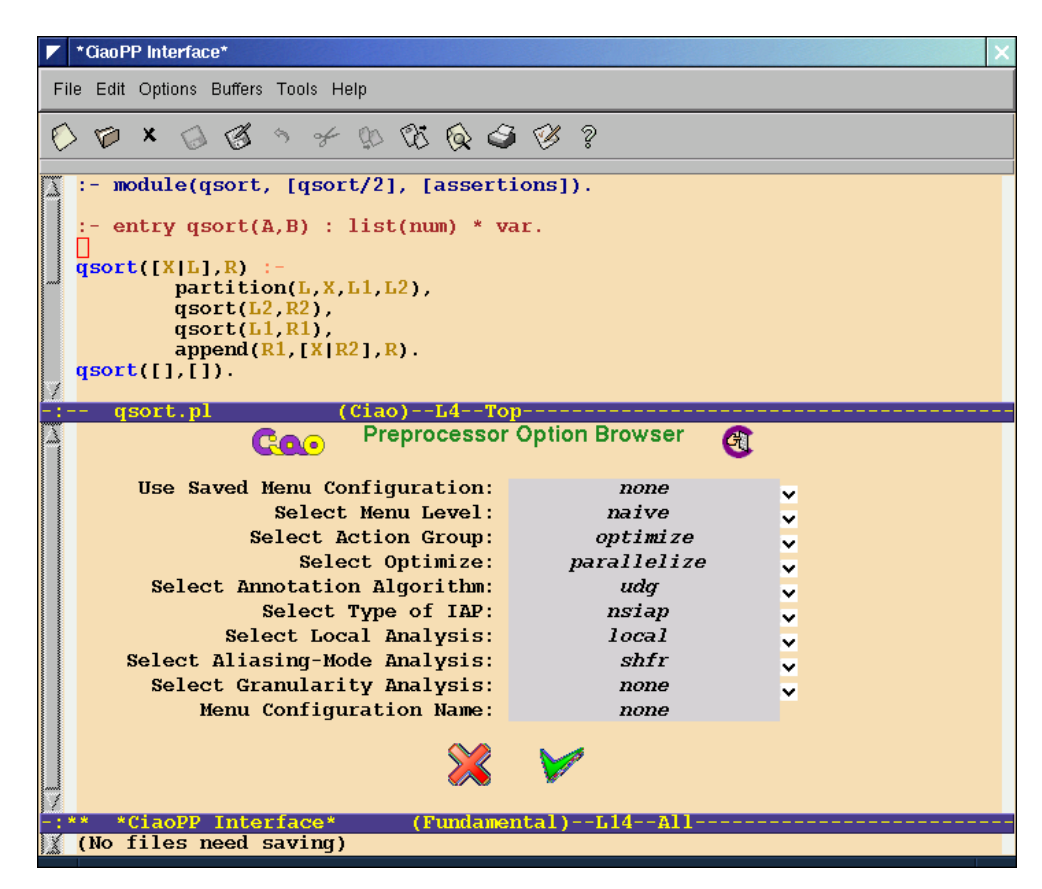

Figure 9: Menu options for parallelization with analysis information.

The tests in the above example aim at *strict* independent and-parallelism. However, the annotators are parameterized on the notion of independence. Different tests can be used for different independence notions: non-strict independence [9], constraint-based independence [14], etc.

Moreover, all forms of and-parallelism in logic programs can be seen as independent andparallelism, provided the definition of independence is applied at the appropriate granularity  $level.<sup>1</sup>$ 

#### **3.7 Resource and Granularity Control:**

Another application of the information produced by the CiaoPP analyzers, in this case cost analysis, is to perform combined compile–time/run–time resource control. An example of this is task granularity control [33] of parallelized code. Such parallel code can be the output of the process mentioned above or code parallelized manually.

In general, this run-time granularity control process involves computing sizes of terms involved in granularity control, evaluating cost functions, and comparing the result with a threshold<sup>2</sup> to decide for parallel or sequential execution. Optimizations to this general process include cost function simplification and improved term size computation, both of which are illustrated in the following example.

Consider again the qsort program in Figure 7. We use CiaoPP to perform a transformation for granularity control. An overview of the selected menu options to achieve this is depicted in Figure 10.

In the resulting optimized code, CiaoPP adds a clause:

"qsort( $1, 2$ ) :- g\_qsort( $1, 2$ )." (to preserve the original entry point) and produces  $q_{\text{q}}$  gsort/2, the version of qsort/2 that performs granularity control (s  $q_{\text{q}}$  gsort/2 is the sequential version):

```
g_{q}gsort([X|L], R) :-
          partition_o3_4(L,X,L1,L2,_1,_2),
          (-2) -> (-1) -> g_{q}sort(L2, R2) & g_{q}sort(L1, R1); q \text{ qsort}(L2,R2), s qsort(L1,R1))
                    ; (-1>7 \rightarrow s_{\text{qsort}}(L2, R2), g_{\text{qsort}}(L1, R1))i s qsort(L2,R2), s qsort(L1,R1))),
          append(R1,[X|R2],R).
g_{\text{q}}g\text{c}rt([],[]).
```
Note that if the lengths of the two input lists to the qsort program are greater than a threshold (a list length of 7 in this case) then versions which continue performing granularity control are executed in parallel. Otherwise, the two recursive calls are executed sequentially. The executed version of each of such calls depends on its grain size: if the length

<sup>&</sup>lt;sup>1</sup>For example, stream and-parallelism can be seen as independent and-parallelism if the independence of "bindings" rather than goals is considered.

 $2$ This threshold can be determined experimentally for each parallel system, by taking the average value resulting from several runs.

| *CiaoPP Interface*                                                                                                    |                                                                                                    |                                                                     |  |  |  |  |  |  |  |
|----------------------------------------------------------------------------------------------------|----------------------------------------------------------------------------------------------------|---------------------------------------------------------------------|--|--|--|--|--|--|--|
| File Edit Options Buffers Tools Help                                                                                                    |                                                                                                    |                                                                     |  |  |  |  |  |  |  |
| ロメるいっそもなんさび?                                                                                                    |                                                                                                    |                                                                     |  |  |  |  |  |  |  |
| :- module(qsort, [qsort/2], [assertions]).<br>$-$ entry qsort(A,B) : list(num) * var.<br>$qsort([X L], R)$ :-<br>partition $(L, X, L1, L2)$ ,<br>$qsort(L2, R2)$ ,<br>$qsort(L1, R1)$ ,                                                                                                    |                                                                                                    |                                                                     |  |  |  |  |  |  |  |
| $(Ciao)$ --L4--Top-<br>qsort.pl                                                                                                    |                                                                                                    |                                                                     |  |  |  |  |  |  |  |
| <b>Goo</b><br>Use Saved Menu Configuration:<br>Select Menu Level:<br>Select Action Group:<br>Select Optimize:<br>Select Annotation Algorithm:<br>Select Type of IAP:<br>Select Local Analysis:<br>Select Aliasing-Mode Analysis:<br>Select Granularity Analysis:<br>Perform Non-Failure Analysis:<br>Select Cost Analysis:<br>Menu Configuration Name: | <b>Preprocessor Option Browser</b><br>none<br>naive<br>optimize<br>parallelize<br>uda<br>nsiap<br>10ca1<br>shfr<br><b>ar</b><br>nfq<br>hoth<br>none | A<br>v<br>v<br>v<br>v<br>v<br>▽<br>▽<br>v<br>$\checkmark$<br>v<br>v |  |  |  |  |  |  |  |
|                                                                                                    |                                                                                                    |                                                                     |  |  |  |  |  |  |  |
| *CiaoPP Interface*                                                                                                    | (Fundamental)--Ll--All                                                                                                    |                                                                     |  |  |  |  |  |  |  |
| Beginning of buffer                                                                                                    |                                                                                                    |                                                                     |  |  |  |  |  |  |  |

Figure 10: Menu options for parallelization with granularity control.

of its input list is not greater than the threshold then a sequential version which does not perform granularity control is executed. This is based on the detection of a recursive invariant: in subsequent recursions this goal will not produce tasks with input sizes greater than the threshold, and thus, for all of them, execution should be performed sequentially and, obviously, no granularity control is needed.

In general, the evaluation of the condition to decide which predicate versions are executed will require the computation of cost functions and a comparison with a cost threshold (measured in units of computation). However, in this example a test simplification has been performed, so that the input size is simply compared against a size threshold, and thus the cost function for qsort does not need to be evaluated.<sup>3</sup> Predicate partition  $\sim$  03.4/6:

```
partition_o3_4([],_B,[],[],0,0).
partition_03_4([E|R],C,[E|Left1],Right, _1, _2) :-
        E<C, partition_o3_4(R,C,Left1,Right, _3, _2), _1 is _3+1.
partition_03_4([E|R], C, Left, [E|Right1], 1, 2) :-
        E>=C, partition_o3_4(R,C,Left,Right1,_1,_3), _2 is _3+1.
```
is the transformed version of partition/4, which "on the fly" computes the sizes of its third and fourth arguments (the automatically generated variables 1 and 2 represent these sizes respectively) [32].

# **4 Program Debugging and Assertion Validation**

CiaoPP is also capable of combined static and dynamic validation, and debugging using the ideas outlined so far. To this end, it implements the framework described in [24, 39] which involves several of the tools which comprise CiaoPP. Figure 11 depicts the overall architecture. Hexagons represent the different tools involved and arrows indicate the communication paths among them.

Program verification and detection of errors is first performed at compile-time by inferring properties of the program via abstract interpretation-based static analysis and comparing this information against (partial) specifications written in terms of assertions (see [27] for a detailed description of the sufficient conditions used for achieving this CiaoPP functionality).

Both the static and the dynamic checking are provably *safe* in the sense that all errors flagged are definite violations of the specifications.

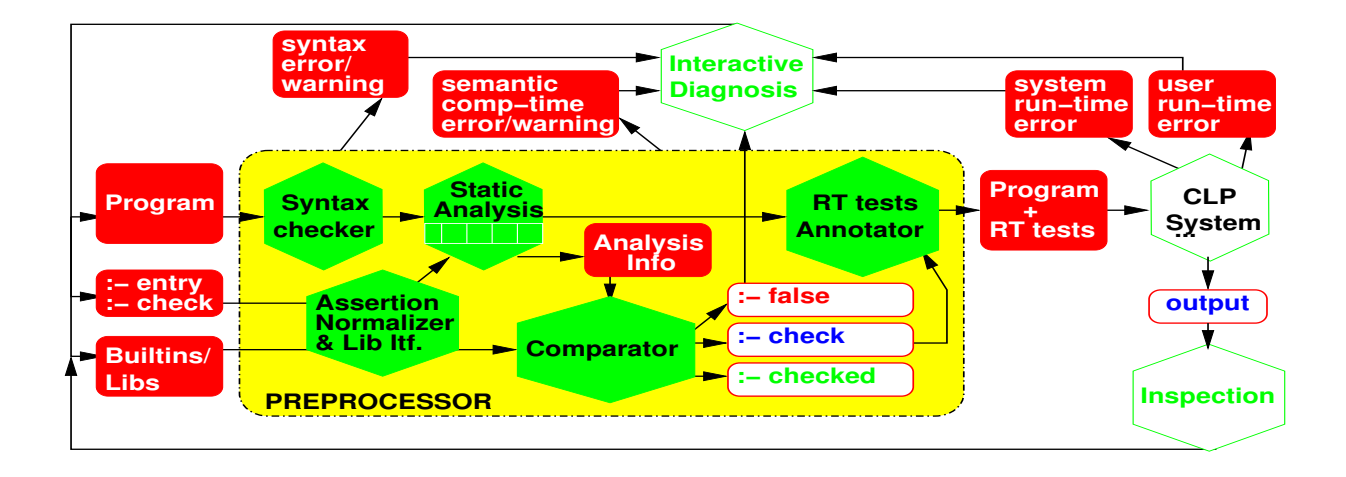

Figure 11: Architecture of the Preprocessor

# **4.1 Assertions and Properties:**

Assertions are a means of specifying *properties* which are (or should be) true of a given predicate, predicate argument, and/or *program point*. If an assertion has been proved to be true it has a prefix true. Assertions can also be used to provide information to the analyzer in order to increase its precision or to describe predicates which have not been coded yet during program development. These assertions have a trust prefix [4]. For example, if we commented out the use\_module/2 declaration in Figure 12, we could describe the mode of the (now missing) geq and lt predicates to the analyzer for example as follows:

```
:- trust pred qeq(X,Y) => (qround(X), qround(Y)).
:- trust pred lt(X,Y) => ( ground(X), ground(Y) ).
```
The same approach can be used if the predicates are written in, e.g., an external language such as, e.g., C or Java. Finally, assertions with a check prefix are the ones used to specify the *intended* semantics of the program, which can then be used in debugging and/or validation, as we will see later in this section. Interestingly, this very general concept of assertions is also particularly useful for generating documentation automatically (see [21] for a description of their use by the Ciao auto-documenter).

Assertions refer to certain program points. The true pred assertions above specify in a combined way properties of both the entry (i.e., upon calling) and exit (i.e., upon success) points of *all calls* to the predicate. It is also possible to express properties which hold at points between clause literals. As an example of this, the following is a fragment of the output produced by CiaoPP for the program in Figure 12 when information is requested at this level:

 $3$ This size threshold will obviously be different if the cost function is.

```
:- module(qsort, [qsort/2], [assertions]).
:- use_module(compare,[geq/2,lt/2]).
qsort([X|L], R):-
        partition(L,X,L1,L2),
        qsort(L2,R2), qsort(L1,R1),
        append(R1,[X|R2],R).
qsort([],[]).
partition([],_B,[],[]).
partition([E|R],C,[E|Left1],Right):-
        lt(E,C), partition(R,C,Left1,Right).
partition([E|R], C, Left, [E|Right1]):-geq(E,C), partition(R,C,Left,Right1).
append([],Ys,Ys).
```
 $append([X|Xs],Ys,[X|Zs]):-append(Xs,Ys,Zs).$ 

Figure 12: A modular qsort program.

```
qsort([X|L], R) :-
  true((ground(X),ground(L),var(R),var(L1),var(L2),var(R2), ...
  partition(L,X,L1,L2),
  true((ground(X),ground(L),ground(L1),ground(L2),var(R), var(R2), ...
  qsort(L2, R2), ...
```
In CiaoPP properties are just predicates, which may be builtin or user defined. For example, the property var used in the above examples is the standard builtin predicate to check for a free variable. The same applies to ground and mshare. The properties used by an analysis in its output (such as var, ground, and mshare for the previous mode analysis) are said to be *native* for that particular analysis. The system requires that properties be marked as such with a prop declaration which must be visible to the module in which the property is used. In addition, properties which are to be used in run-time checking (see later) should be defined by a (logic) program or system builtin, and also visible. Properties declared and/or defined in a module can be exported as any other predicate. For example:

```
:- prop list/1.
list([]).
list([[]L]) :- list(L).
```
or, using the functional syntax package, more compactly as:

```
:- prop list/1. list := [] | [_|list].
```
defines the property "list". A list is an instance of a very useful class of user-defined properties called *regular types*[46, 11, 20, 18, 45], which herein are simply a syntactically restricted class of logic programs. We can mark this fact by stating ":- regtype list/1." instead of ":- prop list/1." (this can be done automatically). The definition above can be included in a user program or, alternatively, it can be imported from a system library, e.g.: :- use\_module(library(lists),[list/1]).

The idea of using analysis information for debugging comes naturally after observing analysis outputs for erroneous programs. Consider the program in Figure 13.

The result of regular type analysis for this program includes the following code:

```
:- true pred qsort(A,B)
         : ( term(A), term(B) )
        \Rightarrow ( list(A,t113), list(B,\hat{x})).
:- regtype t113/1.
t113(A) :- arithexpression(A).
t113([]).
t113([A|B]) :- arithexpression(A), list(B,t113).
t113(e).
```
where arithexpression is a library property which describes arithmetic expressions and list(B,  $\hat{x}$ ) means "a list of x's." A new name (t113) is given to one of the inferred types, and its definition included, because no definition of this type was found visible to the module. In any case, the information inferred does not seem compatible with a correct definition of qsort, which clearly points to a bug in the program.

### **4.2 Static Checking of Assertions in System Libraries:**

In addition to manual inspection of the analyzer output, CiaoPP includes a number of automated facilities to help in the debugging task. For example, CiaoPP can find incompatibilities between the ways in which library predicates are called and their intended mode of use, expressed in the form of assertions in the libraries themselves. Also, the preprocessor can detect inconsistencies in the program and check the assertions present in other modules used by the program.

For example, we can turn on compile-time error checking and selecting type and mode analysis for our tentative qsort program in Figure 13, by selecting the action *check assertions*

```
:- module(qsort, [qsort/2], [assertions]).
:- entry qsort(A,B) : (list(A, num), var(B)).
qsort([X|L], R):-
        partition(L,L1,X,L2),
        qsort(L2,R2), qsort(L1,R1),
        append(R2,[x|R1],R).
qsort([],[]).
partition([],_B,[],[]).
partition([e|R],C,[E|Left1],Right):-
        E < C, !, partition(R, C, Left1, Right).
partition([E|R], C, Left, [E|Right1]):-E \geq C, partition(R, C, Left, Right1).
append([], X, X).
append([H|X],Y,[H|Z]):-append(X,Y,Z).
```

```
Figure 13: A tentative qsort program.
```
as shown in Figure 14. By default, the option *Perform Compile-Time Checks* is set to *auto*, which means that the system will automatically detect the analyses to be performed in order to check the program, depending on the information available in the program assertions (in the example in Figure 13, the entry assertion informs how the predicate  $q\text{sort}/2$  will be called using types and modes information only). Using the default options, and setting *Report Non-Verified Assrts* to *error*, we obtain the following messages (and the system highlights the line which produces the first of them, as shown in Figure 15):

```
WARNING (preproc_errors): (lns 3-7) goal partition(L,L1,X,L2) at
 literal 1 does not succeed!
WARNING (ctchecks_messages): (lns 11-12) the head of clause
 'partition/4/2' is incompatible with its call type
         Head: partition([e|R],C,[E|Left1],Right)
         Call Type: partition(list(num), term, num, term)
ERROR (ctchecks_messages): (lns 13-14) at literal 1 false calls assertion:
   :- calls >=(A,B) : [[ground(A),ground(B)]]because on call of >=(A,B) : mshare([[B],[A]]), var(B)
WARNING (preproc_errors): (lns 13-14) goal >=(E,C) at literal 1
```

| qsort2.pl                                  |           |                    |            |                                                                                                    |  |  |                                                                                     |                                       |   |                                                  |  |  |
|--------------------------------------------|-----------|--------------------|------------|----------------------------------------------------------------------------------------------------|--|--|-------------------------------------------------------------------------------------|---------------------------------------|---|--------------------------------------------------|--|--|
|                                            |           |                    |            |                                                                                                    |  |  | File Edit Options Buffers Tools CiaoSys CiaoDbg CiaoPP LPdoc CiaoOpts CiaoHelp Help |                                       |   |                                                  |  |  |
|                                            |           |                    |            |                                                                                                    |  |  |                                                                                     |                                       |   |                                                  |  |  |
|                                            |           |                    |            | C C C C C C                                                                                                    |  |  |                                                                                     |                                       |   |                                                  |  |  |
| $S[sort([X L], R)$ :-<br>$qsort([], [])$ . |           |                    |            | $partition(L, L1, X, L2)$ ,<br>$qsort(L2, R2)$ , $qsort(L1, R1)$ ,<br>$append(R2, [x R1], R)$ .                                                                       |  |  |                                                                                     |                                       |   |                                                  |  |  |
| partition( $[]$ , $B$ , $[]$ , $[]$ ).     |           |                    |            | $(Ciao)$ --L4--19 $\sim$                                                                                                    |  |  |                                                                                     |                                       |   |                                                  |  |  |
|                                            | qsort2.pl |                    | <b>Goo</b> |                                                                                                    |  |  | <b>Preprocessor Option Browser</b>                                                  |                                       | G |                                                  |  |  |
|                                            |           |                    |            | Use Saved Menu Configuration:<br>Select Menu Level:<br>Select Action Group:<br>Perform Compile-Time Checks:<br>Report Non-Verified Assrts:<br>Insert Run-Time Checks: |  |  | check assertions                                                                    | none<br>naive<br>auto<br>error<br>off |   | v<br>v<br>$\overline{\mathbf{v}}$<br>▿<br>v<br>v |  |  |
|                                            |           |                    |            | Generate Certificate:<br>Menu Configuration Name:                                                                                                    |  |  |                                                                                     | off<br>none                           |   | $\check{ }$                                      |  |  |
|                                            |           |                    |            |                                                                                                    |  |  |                                                                                     |                                       |   |                                                  |  |  |
|                                            |           | *CiaoPP Interface* |            |                                                                                                    |  |  | (Fundamental)--L10--All                                                             |                                       |   |                                                  |  |  |

Figure 14: Static compile-time checking of assertions in system libraries.

does not succeed!

where the first message refers to the lines of the first clause of  $qsort/2$ , the second one to the second clause of partition/4, and the last two messages correspond to the third clause partition/4.

First and last messages warn that all calls to partition and  $>=/2$  will fail, something normally not intended (e.g., in our case). The error message indicates a wrong call to a builtin predicate, which is an obvious error. This error has been detected by comparing the mode information obtained by global analysis, which at the corresponding program point indicates that the second argument to the call to  $\geq$  = /2 is a variable, with the assertion:

```
:- check calls A>=B : (ground(A), ground(B)).
```
which is present in the default builtins module, and which implies that the two arguments to  $\geq$  = /2 should be ground when this arithmetic predicate is called. The message signals a compile-time, or *abstract*, incorrectness symptom [7], indicating that the program does not satisfy the specification given (that of the builtin predicates, in this case). Checking the indicated call to partition and inspecting its arguments we detect that in the definition

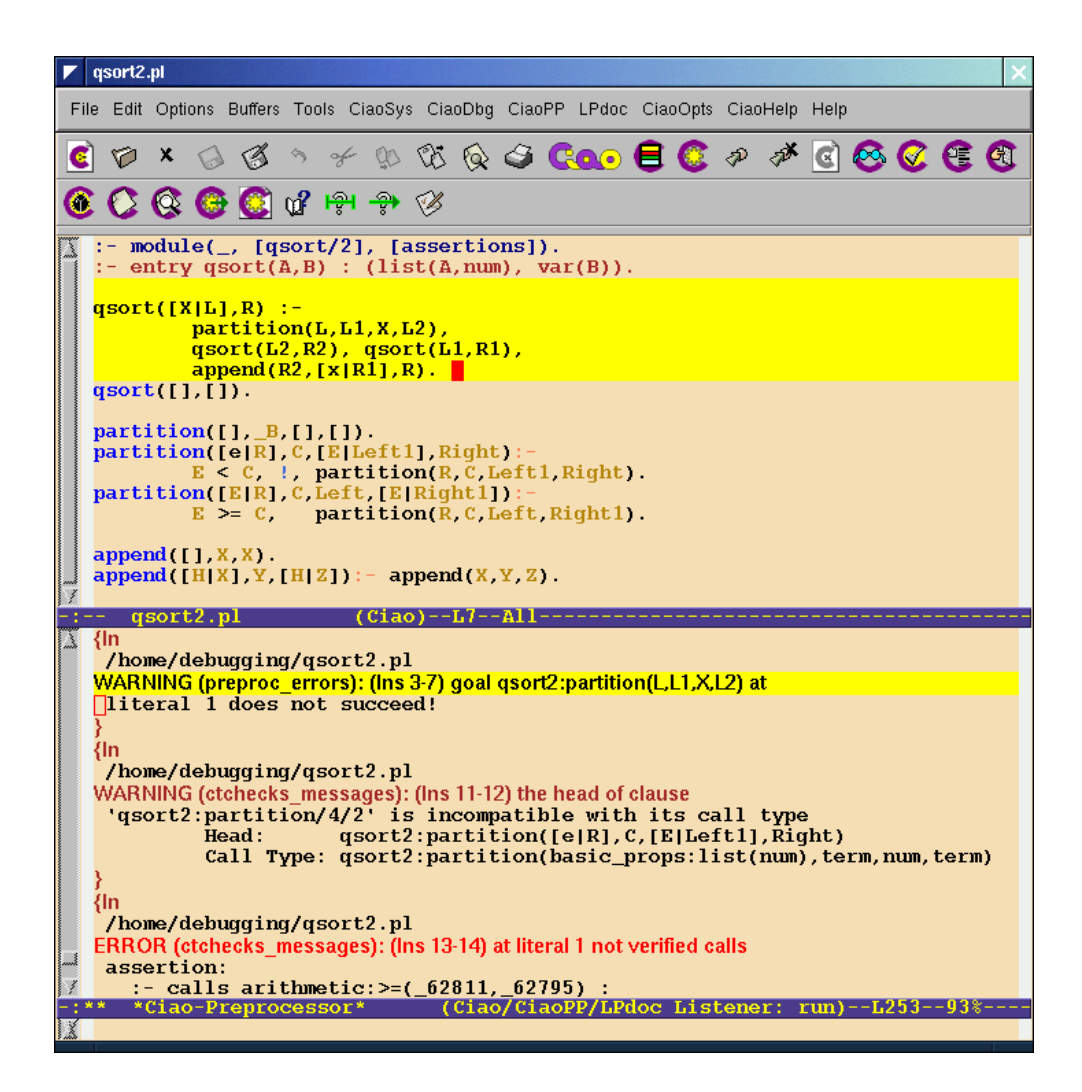

Figure 15: Results of compile-time checking of assertions in system libraries.

of qsort, partition is called with the second and third arguments in reversed order – the correct call is partition $(L, X, L1, L2)$ .

After correcting this bug, we proceed to perform another round of compile-time checking, which continues producing the following message:

WARNING: Clause 'partition/4/2' is incompatible with its call type Head: partition([e|R],C,[E|Left1],Right) Call Type: partition(list(num),num,term,term)

This time the error is in the second clause of partition. Checking this clause we see that in the first argument of the head there is an e which should be E instead. Compile-time checking of the program with this bug corrected does not produce any further warning or error messages.

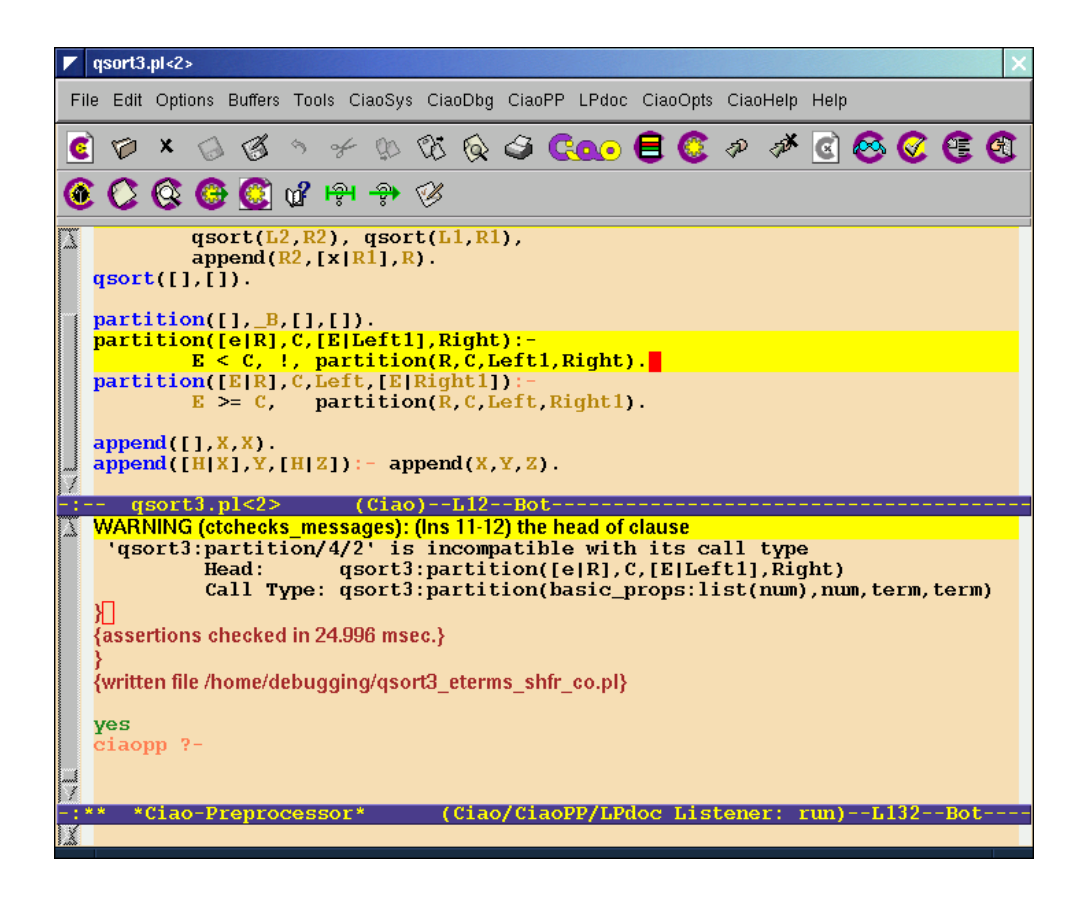

Figure 16: Results of compile-time checking after correcting first errors.

#### **4.3 Static Checking of User Assertions and Program Validation:**

Though, as seen above, it is often possible to detect error without adding assertions to user programs, if the program is not correct, the more assertions are present in the program the more likely it is for errors to be automatically detected. Thus, for those parts of the program which are potentially buggy or for parts whose correctness is crucial, the programmer may decide to invest more time in writing assertions than for other parts of the program which are more stable. In order to be more confident about our program, we add to it the following check assertions:<sup>4</sup>

```
:- calls qsort(A,B) : list(A, num). \qquad \qquad \ A1
:- success qsort(A, B) => (qround(B), sorted num list(B)). % A2:- calls partition(A,B,C,D) : (ground(A), ground(B)). % A3
:- success partition(A, B, C, D) => (list(C, num), ground(D)). % A4:- calls append(A, B, C) : (list(A, num), list(B, num)). \ \ A5
```
<sup>&</sup>lt;sup>4</sup>The check prefix is assumed when no prefix is given, as in the example shown.

```
:- comp partition/4 + not fails. \frac{1}{8} A6
: - comp partition/4 + is det. \text{A7}:- comp partition(A,B,C,D) + terminates. % A8
:- prop sorted_num_list/1.
sorted_num_list([]).
sorted\_num\_list([X]):- number(X).
sorted num list([X,Y|Z]):-
```
 $number(X)$ ,  $number(Y)$ ,  $X=,  $sorted\_num\_list([Y|Z])$ .$ 

where we also use a new property, sorted num list, defined in the module itself. These assertions provide a partial specification of the program. They can be seen as integrity constraints: if their properties do not hold at the corresponding program points (procedure call, procedure exit, etc.), the program is incorrect. Calls assertions specify properties of all calls to a predicate, while success assertions specify properties of exit points for all calls to a predicate. Properties of successes can be restricted to apply only to calls satisfying certain properties upon entry by adding a ":" field to success assertions. Finally, Comp assertions specify *global* properties of the execution of a predicate. These include complex properties such as determinacy or termination and are in general not amenable to run-time checking. They can also be restricted to a subset of the calls using ":". More details on the assertion language can be found in [40].

CiaoPP can perform compile-time checking of the assertions above, by comparing them with the assertions inferred by analysis (see [27, 7, 41] for details), producing as output the following assertions (refer also to Figure 11, output of the comparator):

```
:- checked calls qsort(A,B) : list(A,num). \qquad \qquad \text{A1}:- check success qsort(A,B) => sorted_num_list(B). \text{\$A2}$:- checked calls partition(A,B,C,D) : (ground(A),ground(B)). % A3
:- checked success partition(A, B, C, D) => (list(C, num), ground(D) ). % A4
:- false calls append(A, B, C) : ( list(A, num), list(B, num) ). \ast A5
:- checked comp partition/4 + not_fails. % A6
:- checked comp partition/4 + is det. \texttt{\$ A7}:- checked comp partition/4 + terminates. % A8
```
In order to produce this output, the CiaoPP *check assertions* menu must be set to the same options as those used in Figure 14 for checking assertions in system libraries. Since the *auto* mode has been used for the option *Perform Compile-Time Checks*, CiaoPP has automatically detected that the program must be analyzed not only for types and modes domains, but also to check non-failure, determinism, and upper-bound cost. Note that a number of initial assertions have been marked as checked, i.e., they have been *validated*. If all assertions

had been moved to this checked status, the program would have been *verified*. In these cases CiaoPP is capable of generating certificates which can be checked efficiently for, e.g., mobile code applications [2]. However, in our case assertion A5 has been detected to be false. This indicates a violation of the specification given, which is also flagged by CiaoPP as follows:

```
ERROR: (lns 22-23) false calls assertion:
   :- calls append(A,B,C) : list(A,num),list(B,num)
      Called append(list(ˆx),[ˆx|list(ˆx)],var)
```
The error is now in the call append(R2, [x|R1],R) in qsort (x instead of X). Assertions A1, A3, A4, A6, A7, and A8 have been detected to hold. Note that though the predicate partition may fail in general, in the context of the current program it can be proved not to fail (assertion A6). However, it was not possible to prove statically assertion A2, which has remained with check status. Note also that A2 has been simplified, and this is because the mode analysis has determined that on success the second argument of qsort is ground, and thus this does not have to be checked at run-time. On the other hand the analyses used in our session (types, modes, non-failure, determinism, and upper-bound cost analysis) do not provide enough information to prove that the output of qsort is a *sorted* list of numbers, since this is not a native property of the analyses being used. While this property could be captured by including a more refined domain (such as constrained types), it is interesting to see what happens with the analyses selected for the example.<sup>5</sup>

### **4.4 Dynamic Debugging with Run-time Checks:**

Assuming that we stay with the analyses selected previously, the following step in the development process is to compile the program obtained above with the "generate run-time checks" option. CiaoPP will then introduce run-time tests in the program for those calls and success assertions which have not been proved nor disproved during compile-time (see again Figure 11). In our case, the program with run-time checks will call the definition of sorted num list at the appropriate times. In the current implementation of CiaoPP we obtain the following code for predicate qsort (the code for partition and append remain the same as there is no other assertion left to check):

<sup>5</sup>Note that while property sorted num list cannot be proved with only (over approximations) of mode and regular type information, it may be possible to prove that it does *not* hold (an example of how properties which are not natively understood by the analysis can also be useful for detecting bugs at compile-time): while the regular type analysis cannot capture perfectly the property sorted num list, it can still approximate it (by analyzing the definition) as  $list(B, num)$ . If type analysis for the program were to generate a type for B not compatible with list(B, num), then a definite error symptom would be detected.

```
qsort(A,B) :-
        new qsort(A,B),
        postc([ qsort(C, D) : true => sorted(D) ], qsort(A, B)).new_qsort([X|L], R) :-
        partition(L,X,L1,L2),
        qsort(L2,R2), qsort(L1,R1),
        append(R2,[X|R1],R).
new qsort([], []).
```
where postc is the library predicate in charge of checking postconditions of predicates. If we now run the program with run-time checks in order to sort, say, the list [1,2], the Ciao system generates the following error message:

```
?- qsort([1, 2], L).
ERROR: for Goal qsort([1,2],[2,1])
Precondition: true holds, but
Postcondition: sorted_num_list([2,1]) does not.
L = [2, 1] ?
```
Clearly, there is a problem with  $qsort$ , since  $[2,1]$  is not the result of ordering  $[1,2]$ in ascending order. This is a (now, run-time, or *concrete*) incorrectness symptom, which can be used as the starting point of diagnosis. The result of such diagnosis should indicate that the call to append (where R1 and R2 have been swapped) is the cause of the error and that the right definition of predicate qsort is the one in Figure 7.

### **4.5 Performance Debugging and Validation:**

Another very interesting feature of CiaoPP is the possibility of stating assertions about the efficiency of the program which the system will try to verify or falsify. This is done by stating lower and/or upper bounds on the computational cost of predicates (given in number of execution steps). Consider for example the naive reverse program in Figure 17.

Suppose that the programmer thinks that the cost of nrev is given by a linear function on the size (list-length) of its first argument, maybe because he has not taken into account the cost of the append call. Since append is linear, it causes nrev to be quadratic. We will show that CiaoPP can be used to inform the programmer about this false idea about the cost of nrev. For example, suppose that the programmer adds the following "check" assertion:

:- check comp  $nrev(A,B)$  + steps\_ub(length(A)+1).

```
:- module(reverse, [nrev/2], [assertions,nativeprops]).
:- entry nrev(A,B) : (ground(A), list(A), var(B)).nrev([], []).
nrev([H|L], R) :-
        nrev(L,R1),
        append(R1,[H],R).
append([],Ys,Ys).
```
 $append([X|Xs],Ys,[X|Zs]):-append(Xs,Ys,Zs).$ 

Figure 17: The naive reverse program.

In order to check cost assertions, we have to set specific analysis options to CiaoPP. The way to do it is to set Customize Analysis Flags to on when Select Action Group is set to check assertions in the menu (see Figure 18).

The extended menu with the appropriate options is shown in Figure 19.

With these options, we get the following error message:

```
ERROR: false comp assertion:
          : - comp nrev(A,B) : true => steps_ub(length(A)+1)
       because in the computation the following holds:
          steps_lb(0.5*exp(length(A),2)+1.5*length(A)+1)
```
This message states that nrev will take at least 0.5  $(length(A))^2 + 1.5 length(A) + 1$ resolution steps (which is the cost analysis output), while the assertion requires that it take at most  $length(A) + 1$  resolution steps. The cost function in the user-provided assertion is compared with the lower-bound cost assertion inferred by analysis. This allows detecting the inconsistency and proving that the program does not satisfy the efficiency requirements imposed. Upper-bound cost assertions can also be proved to hold, i.e., can be *checked*, by using upper-bound cost analysis rather than lower-bound cost analysis. In such case, it holds when the upper-bound computed by analysis is lower or equal than the upper-bound stated by the user in the assertion. The converse holds for lower-bound cost assertions.

CiaoPP can also verify or falsify cost assertions expressing worst case computational complexity orders (this is specially useful if the programmer does not want or does not know which particular cost function should be checked). For example, suppose now that the programmer adds the following "check" assertion:

:- check comp  $nrev(A,B)$  + steps\_o(length(A)).

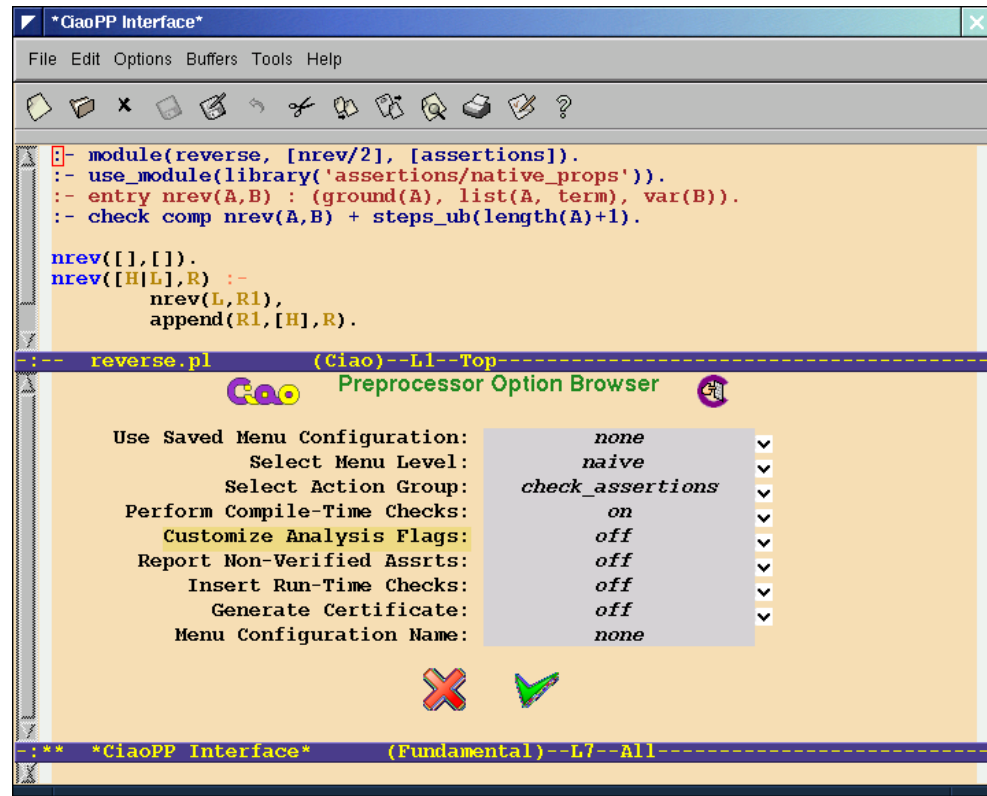

Figure 18: Access to analysis flags from the *check assertions* menu.

| reverse.pl                                                                                                    |                              |                  |   |        |  |  |  |  |  |
|----------------------------------------------------------------------------------------------------|------------------------------|------------------|---|--------|--|--|--|--|--|
| File Edit Options Buffers Tools CiaoSys CiaoDbg CiaoPP LPdoc CiaoOpts CiaoHelp Help                                                                                                    |                              |                  |   |        |  |  |  |  |  |
| $\gamma\neq\emptyset$ which is can easily and in $\mathbf{C} \curvearrowright \mathscr{C}$ is $\mathbf{C} \curvearrowright \mathscr{C}$<br>Ø                                                                                                    |                              |                  |   |        |  |  |  |  |  |
|                                                                                                    |                              |                  |   |        |  |  |  |  |  |
| $\mathbf{C} \mathbf{C} \mathbf{C} \mathbf{C} \mathbf{C}$ of $\mathbb{P} \twoheadrightarrow \varnothing$                                                                                                    |                              |                  |   |        |  |  |  |  |  |
| : module(reverse, [nrev/2], [assertions]).<br>$:$ - use module(library('assertions/native props')).<br>:- entry nrev( $A, B$ ) : (qround( $A$ ), list( $A$ , term), var( $B$ )).<br>:- check comp $nrev(A,B)$ + steps $ub(lenath(A)+1)$ .<br>nrev([1, [1]). |                              |                  |   |        |  |  |  |  |  |
| $nrev([H L], R)$ :-<br>$nrev(L, R1)$ .                                                                                                    |                              |                  |   |        |  |  |  |  |  |
| $append(R1, [H], R)$ .                                                                                                    |                              |                  |   |        |  |  |  |  |  |
| reverse.pl<br>$(Ciao)$ --L1--Top----                                                                                                    |                              |                  |   |        |  |  |  |  |  |
| <b>Preprocessor Option Browser</b><br>Goo                                                                                                    |                              |                  | G |        |  |  |  |  |  |
| Use Saved Menu Confiquration:                                                                                                    |                              | none             |   |        |  |  |  |  |  |
| Select Menu Level:                                                                                                    |                              | naive            |   | v<br>v |  |  |  |  |  |
| Select Action Group:                                                                                                    |                              | check assertions |   | v      |  |  |  |  |  |
| Perform Compile-Time Checks:                                                                                                    |                              | on               |   | v      |  |  |  |  |  |
| Customize Analysis Flags:                                                                                                    |                              | on               |   | v      |  |  |  |  |  |
| Select Aliasing-Mode Analysis:                                                                                                    |                              | shfr             |   | v      |  |  |  |  |  |
| Select Shape-Type Analysis:                                                                                                    |                              | eterms           |   | v      |  |  |  |  |  |
| Select Type Output:                                                                                                    |                              | a11              |   | v      |  |  |  |  |  |
| Select Numeric Analysis:                                                                                                    |                              | none             |   | v      |  |  |  |  |  |
| Perform Non-Failure Analysis:                                                                                                    |                              | nfq              |   | v      |  |  |  |  |  |
| Select Cost Analysis:                                                                                                    |                              | steps lb         |   | v      |  |  |  |  |  |
| Perform Determinism Analysis:                                                                                                    |                              | none             |   | v      |  |  |  |  |  |
| Print Program Point Info:                                                                                                    |                              | off              |   | v      |  |  |  |  |  |
| Collapse AI Info:                                                                                                    |                              | <sub>on</sub>    |   | v      |  |  |  |  |  |
| <b>Report Non-Verified Assrts:</b>                                                                                                    |                              | off              |   | v      |  |  |  |  |  |
| Insert Run-Time Checks:                                                                                                    |                              | nff              |   | v      |  |  |  |  |  |
| Generate Certificate:                                                                                                    |                              | off              |   | v      |  |  |  |  |  |
| Menu Configuration Name:                                                                                                    |                              | none             |   |        |  |  |  |  |  |
|                                                                                                    |                              |                  |   |        |  |  |  |  |  |
| *CiaoPP Interface*                                                                                                    | $(Fundamental) --L1--All---$ |                  |   |        |  |  |  |  |  |
| Beginning of buffer                                                                                                    |                              |                  |   |        |  |  |  |  |  |

Figure 19: Extra analysis options for performance debugging.

In this case, we get the following error message:

```
ERROR: false comp assertion:
          :- comp nrev(A,B) : true => steps o(length(A))because in the computation the following holds:
          steps_lb(0.5*exp(length(A),2)+1.5*length(A)+1)
```
This message states that nrev will take at least  $0.5$   $(lenqth(A))^{2} + 1.5$  length $(A) + 1$ resolution steps (which is the cost analysis output, as in the previous example), while the assertion requires that the worst case cost of nrev be linear on length(A) (the size of the input argument).

If the programmer adds now the following "check" assertion:

 $:$  - check comp  $nrev(A,B) + steps_o(exp(length(A),2)).$ 

which states that the worst case cost of nrev is quadratic, i.e. is in  $O(n^2)$ , where n is the length of the first list (represented as  $l$ ength $(A)$ ). Then the assertion is validated and the following "checked" assertion is included in the output produced by CiaoPP:

```
:- checked comp nrev(A, 1) + steps_o( exp(lenoth(A), 2) ).
```
Thanks to this functionality, CiaoPP can certify programs with resource consumption assurances and also efficiently check such certificates [22].

#### **4.6 Abstraction-Carrying Code:**

CiaoPP also allows to generate program certificates based on abstract interpretation, in order to provide the basis for abstraction-carrying code.

Let us consider again a program for the naive reversal of a list, in this case using functional notation, part of the Ciao system. We have added a set of assertions which specify the intended safety policy. The idea is that, if the assertions can be verified, then we know that the safety policy is entailed from them and the program. The program code is as follows:

```
:- module(_, [nrev/2], [assertions,functions,regtypes,nativeprops]).
:- function(arith(false)).
:- entry nrev/2 : {list, ground} * var.
:- check pred nrev(A,B) : list(A) => list(B).
:- check comp nrev(\_,-) + ( not_fails, is_det ).
 :- check comp nrev(A, ) + steps_o( exp(length(A), 2) ) ).
```

| File Edit Options Buffers Tools Help<br>$+ 2 3 6 6 3 8 ?$<br>Ø<br>x<br>Ø<br><b>Preprocessor Option Browser</b><br><b>Gao</b> | A                     |
|----------------------------------------------------------------------------------------------------|-----------------------|
|                                                                                                    |                       |
|                                                                                                    |                       |
|                                                                                                    |                       |
| Use Saved Menu Configuration:                                                                                                | none                  |
| Select Menu Level:                                                                                                    | v<br>expert           |
| Select Action Group:                                                                                                    | v<br>check assertions |
| Perform Compile-Time Checks:                                                                                                 | v<br>on               |
| Perform Modular Analysis:                                                                                                    | v<br>curr mod         |
| Perform Modular CT Checking:                                                                                                 | v<br>curr mod         |
| <b>Exported Predicates Info:</b>                                                                                             | v<br>assrt            |
| Imported Predicates Info:                                                                                                    | v<br>assrt            |
|                                                                                                    | v<br>off              |
| Report Non-Verified Assrts:                                                                                                  | v                     |
| Predicate-Level CT Checks:                                                                                                   | on<br>v               |
| Program-Point CT Checks:                                                                                                    | old<br>v              |
| Verbose CT Checking:                                                                                                    | af f<br>v             |
| Create Error Log File:                                                                                                    | off<br>v              |
| Customize Analysis Flags:                                                                                                    | on<br>v               |
| Select Aliasing-Mode Analysis:                                                                                               | shfr<br>v             |
| Select Local Control:                                                                                                    | off<br>v              |
| Select Analysis Algorithm:                                                                                                   | plai<br>v             |
| Select Shape-Type Analysis:                                                                                                  | eterms<br>v           |
| Perform Type Eval:                                                                                                    | off<br>v              |
| Select Variants:                                                                                                    | off<br>v              |
| Select WidenCall:                                                                                                    | com child<br>v        |
| Select Type Precision:                                                                                                    | a11<br>v              |
| Select Type Output:                                                                                                    | aII<br>v              |
| Select Numeric Analysis:                                                                                                    | none<br>v             |
| Perform Non-Failure Analysis:                                                                                                | nfa<br>v              |
| Select Cost Analysis:                                                                                                    | steps ualb<br>v       |
| Perform Determinism Analysis:                                                                                                | det<br>v              |
| Multivariant Success:                                                                                                    | off<br>v              |
| Print Program Point Info:                                                                                                    | off<br>v              |
| Collapse AI Info:                                                                                                    | on<br>v               |
| Insert Run-Time Checks:                                                                                                    | nff<br>v              |
| Generate Certificate:                                                                                                    | on.<br>$\checkmark$   |
| Menu Configuration Name:                                                                                                    | none                  |
|                                                                                                    |                       |
| *CiaoPP Interface*                                                                                                    |                       |

Figure 20: Extended options for certificate generation.

```
nrev([]) := [].
nrev([H|L]) ) := \text{cone}( \text{ 'nrev}(L), [H] ).
 :- check comp conc(\_,-\_)- + ( terminates, is_det ).
 :- check comp conc(A, _{-}, _{-}) + steps_o(length(A)).
conc( [], L ) := L.
conc( [H|L], K ) := [ H | ~conc(L,K) ].
```
For generating the certificate, the menu *check assertions* will be used. Since the certificate will require specific values for some advanced options, the expert menu must be used, selecting expert for the Select Menu Level option. The complete set of values are

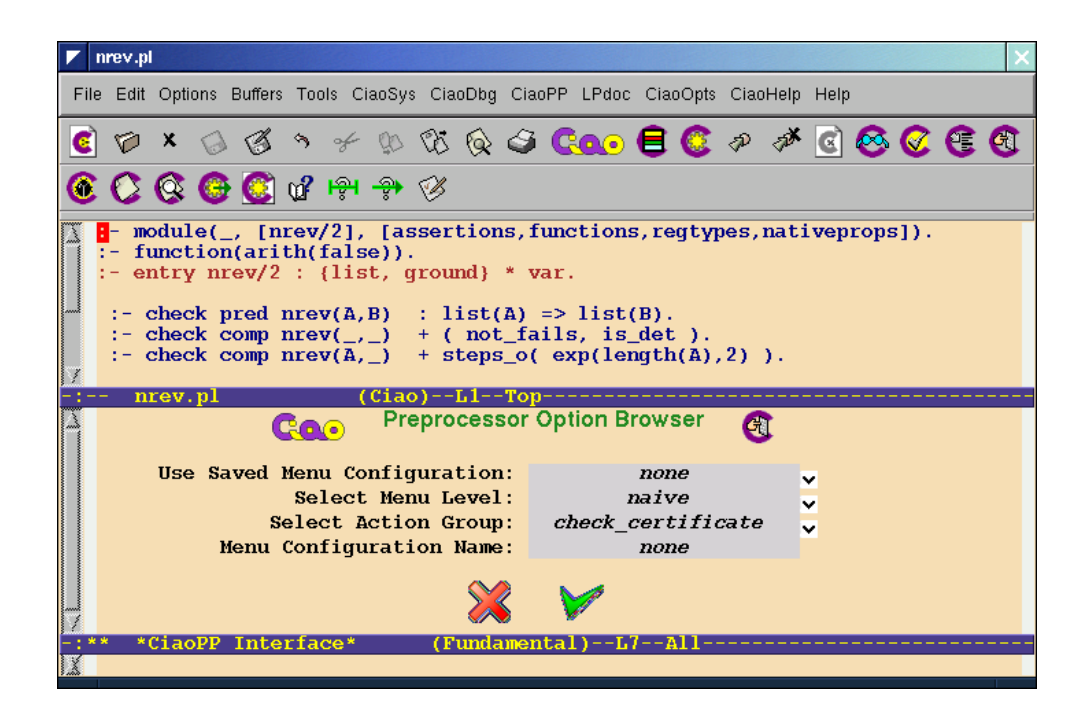

Figure 21: Menu options for certificate checking.

shown in Figure 20.

The results of analysis show that the above assertions have been proved and hence the intended safety policy holds:

```
:- checked comp nrev(1,_2)
         + ( not_fails, is_det ).
:- checked comp nrev(A,_1)
         + steps_o(exp(length(A),2)).
:- checked calls nrev(A,B)
         : list(A).
:- checked success nrev(A,B)
         : list(A)
        \Rightarrow list(B).
:- checked comp conc(1,-2,-3)+ ( terminates, is_det ).
```
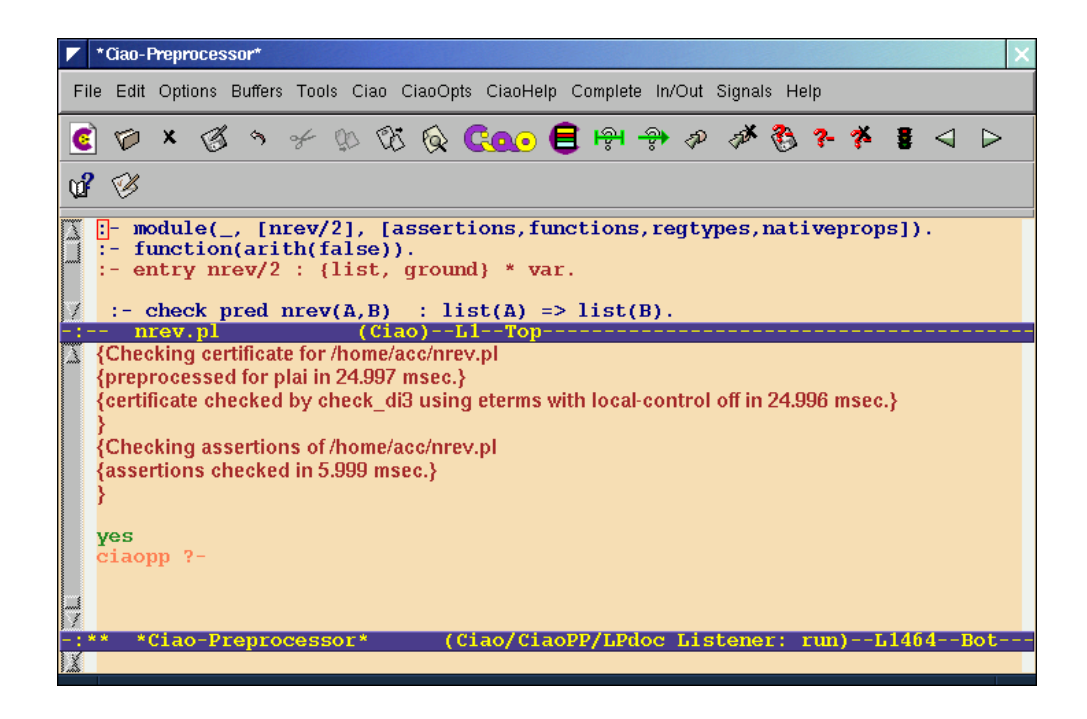

Figure 22: Certificate checked by CiaoPP.

```
:- checked comp conc(A, -1, -2)
         + steps_o(length(A)).
```
The consumer will receive the untrusted code and the certificate package generated with the options in Figure 20. It proceeds to check that the certificate is valid for the program and that the safety policy is entailed from it. To do this, we select the option *check certificate* from the Action Group, as shown in Figure 21. It can be seen in Figure 22 that with this option CiaoPP successfully validates the certificate and assertions. Hence, the program can be trusted by this consumer.

# **5 Static Analysis and Program Assertions**

The fundamental functionality behind CiaoPP is static global program analysis, based on abstract interpretation. For this task CiaoPP uses the PLAI abstract interpreter [37, 5], including extensions for, e.g., incrementality [25, 42], modularity [4, 44, 6], analysis of constraints [13], and analysis of concurrency [34].

The system includes several abstract analysis domains developed by several groups in the LP and CLP communities and can infer information on variable-level properties such as moded types, definiteness, freeness, independence, and grounding dependencies: essentially, precise data structure shape and pointer sharing. It can also infer bounds on data structure sizes, as well as procedure-level properties such as determinacy, termination, nonfailure, and bounds on resource consumption (time or space cost). CiaoPP implements several techniques for dealing with "difficult" language features (such as side-effects, metaprogramming, higher-order, etc.) and as a result can for example deal safely with arbitrary ISO-Prolog programs [4]. A unified language of assertions [4, 40] is used to express the results of analysis, to provide input to the analyzer, and, as we have seen in Section 4, to provide program specifications for debugging and validation, as well as the results of the comparisons performed against the specifications.

#### **5.1 Module-aware Static Analysis Basics:**

As mentioned before, CiaoPP takes advantage of modular program structure to perform more precise and efficient, incremental analysis. Consider the program in Figure 12, defining a module which exports the qsort predicate and imports predicates geq and lt from module compare. During the analysis of this program, CiaoPP will take advantage of the fact that the only predicate that can be called from outside is the *exported* predicate qsort. This allows CiaoPP to infer more precise information than if it had to consider that all predicates may be called in any possible way (as would be true had this been a simple "user" file instead of a module). Also, assume that the compare module has already been analyzed. This allows CiaoPP to be more efficient and/or precise, since it will use the information obtained for geq and lt during analysis of compare instead of either (re-)analyzing compare or assuming topmost substitutions for them. Assuming that geq and lt have a similar binding behavior as the standard comparison predicates, a mode and independence analysis ("sharing+freeness" [36]) of the module using CiaoPP yields the following results: $6$ 

```
:- true pred qsort(A,B)
           : mshare([[A],[A,B],[B]])
          \Rightarrow mshare([ [A, B]]).
:- true pred partition(A,B,C,D)
           : (\text{var}(C), \text{var}(D), \text{mshare}([\text{A}], [\text{A}, \text{B}], [\text{B}], [\text{C}], [\text{D}]]))\Rightarrow (ground(A), ground(C), ground(D), mshare([[B]]) ).
:- true pred append(A,B,C)
           : ( ground(A), mshare([[B],[B,C],[C]]) )
          \Rightarrow ( ground(A), mshare([ [B, C]]) ).
```
<sup>&</sup>lt;sup>6</sup>In the "sharing+freeness" domain var denotes variables that do not point yet to any data structure, mshare denotes pointer sharing patterns between variables. Derived properties ground and indep denote respectively variables which point to data structures which contain no pointers, and pairs of variables which point to data structures which do not share any pointers.

| *CiaoPP Interface*                                                                                                    |                                    |                         |  |  |  |  |  |  |
|----------------------------------------------------------------------------------------------------|------------------------------------|-------------------------|--|--|--|--|--|--|
| File Edit Options Buffers Tools Help                                                                                                    |                                    |                         |  |  |  |  |  |  |
| ロメるいっチのなんさび?                                                                                                    |                                    |                         |  |  |  |  |  |  |
| $\Box$ module(qsort, [qsort/2], [assertions]).<br>$: -$ use_module(compare, $[$ qeq/2, $lt/2]$ ).<br>$qsort([X L], R)$ :-<br>$partition(L, X, L1, L2)$ ,<br>qsort $(L2, R2)$ , qsort $(L1, R1)$ ,<br>$append(R1, [X R2], R)$ .<br>qsort $([1, [1]).$ |                                    |                         |  |  |  |  |  |  |
| partition( $[]$ , $B$ , $[]$ , $[]$ ).                                                                                                    |                                    |                         |  |  |  |  |  |  |
| qsort.pl<br>$(Ciao)$ --L1--Top---                                                                                                    |                                    |                         |  |  |  |  |  |  |
| <b>Gao</b>                                                                                                    | <b>Preprocessor Option Browser</b> | a                       |  |  |  |  |  |  |
|                                                                                                    |                                    |                         |  |  |  |  |  |  |
| Use Saved Menu Configuration:                                                                                                    | none                               | v                       |  |  |  |  |  |  |
| Select Menu Level:                                                                                                    | naive                              | v                       |  |  |  |  |  |  |
| Select Action Group:                                                                                                    | analyze                            | ▽                       |  |  |  |  |  |  |
| Select Aliasing-Mode Analysis:                                                                                                    | shfr                               | v                       |  |  |  |  |  |  |
| Select Shape-Type Analysis:<br>Select Numeric Analysis:                                                                                                    | none<br>none                       | v                       |  |  |  |  |  |  |
| Perform Non-Failure Analysis:                                                                                                    | none                               | $\checkmark$            |  |  |  |  |  |  |
| Select Cost Analysis:                                                                                                    | none                               | v                       |  |  |  |  |  |  |
| Perform Determinism Analysis:                                                                                                    | none                               | $\overline{\mathbf{v}}$ |  |  |  |  |  |  |
| Print Program Point Info:                                                                                                    | off                                | Y                       |  |  |  |  |  |  |
| Collapse AI Info:                                                                                                    | on.                                | v                       |  |  |  |  |  |  |
| Menu Configuration Name:                                                                                                    | none                               | v                       |  |  |  |  |  |  |
|                                                                                                    |                                    |                         |  |  |  |  |  |  |
|                                                                                                    |                                    |                         |  |  |  |  |  |  |
| *CiaoPP Interface*                                                                                                    | $(Fundamental) --L16 --A11$        |                         |  |  |  |  |  |  |
| (No files need saving)                                                                                                    |                                    |                         |  |  |  |  |  |  |
|                                                                                                    |                                    |                         |  |  |  |  |  |  |

Figure 23: Options for performing module-aware analysis.

These *assertions* express, for example, that the third and fourth arguments of partition have "output mode": when partition is called  $(:)$  they are free unaliased variables and they are ground on success (=>). Also, append is used in a mode in which the first argument is input (i.e., ground on call). Also, upon success the arguments of qsort will share all variables (if any).

# **5.2 Type Analysis:**

CiaoPP can infer (parametric) types for programs both at the predicate level and at the literal level [20, 18, 45]. The output for Figure 12 at the predicate level, assuming that we have imported the lists library, is:

```
:- true pred qsort(A,B)
         : ( term(A), term(B))
```

| qsort.pl                                                                                     |         |   |  |
|----------------------------------------------------------------------------------------------|---------|---|--|
| File Edit Options Buffers Tools CiaoSys CiaoDbg CiaoPP LPdoc CiaoOpts CiaoHelp Help          |         |   |  |
| জ                                                                                            |         |   |  |
| $\mathbf{C}$ $\mathbf{C}$ $\mathbf{C}$ $\mathbf{C}$ of $\mathbb{P}$ $\mathbb{P}$ $\otimes$   |         |   |  |
| : module(qsort, [qsort/2], [assertions]).<br>$: -$ use_module(compare, $[$ qeq/2, $lt/2$ ]). |         |   |  |
| $\text{C}$ = entry qsort(A,B) : (list(A, num), var(B)).                                      |         |   |  |
| $qsort([X L], R)$ :-                                                                         |         |   |  |
| $partition(L, X, L1, L2)$ ,<br>qsort $(L2, R2)$ , qsort $(L1, R1)$ ,                         |         |   |  |
| $append(R1, [X R2], R)$ .                                                                    |         |   |  |
| $(Ciao)$ --L1--Top--<br>qsort.pl<br><b>Preprocessor Option Browser</b>                       |         | A |  |
| <u>Goo</u>                                                                                   |         |   |  |
| Use Saved Menu Confiquration:                                                                | none    | v |  |
| Select Menu Level:                                                                           | naive   | v |  |
| Select Action Group:                                                                         | analyze | ◡ |  |
| Select Aliasing-Mode Analysis:                                                               | none    | v |  |
| Select Shape-Type Analysis:                                                                  | eterms  | v |  |
| Select Type Output:                                                                          | a11     | v |  |
| Select Numeric Analysis:                                                                     | none    | v |  |
| Perform Non-Failure Analysis:                                                                | none    | v |  |
| Select Cost Analysis:                                                                        | none    | v |  |
| Perform Determinism Analysis:                                                                | none    | v |  |
| Print Program Point Info:                                                                    | off     | v |  |
| Collapse AI Info:                                                                            | on.     | v |  |
| Menu Configuration Name:                                                                     | none    |   |  |
|                                                                                              |         |   |  |
|                                                                                              |         |   |  |
| (Fundamenta,                                                                                 |         |   |  |
|                                                                                              |         |   |  |
| *CiaoPP Interface*                                                                           |         |   |  |

Figure 24: Type analysis without entry assertions.

```
\Rightarrow ( list(A), list(B)).
:- true pred partition(A,B,C,D)
          : (\text{term}(A), \text{term}(B), \text{term}(C), \text{term}(D))\Rightarrow ( list(A), term(B), list(C), list(D)).
:- true pred append(A,B,C)
          : ( list(A), list1(B,term), term(C) )
         \Rightarrow ( list(A), list1(B,term), list1(C,term)).
```
where term is any term and prop list1 is defined in library(lists) as:

```
:- regtype list1(L,T) # "@var{L} is a list of at least one @var{T}'s."
list1([X|R],T) :- T(X), list(R,T).:- regtype list(L,T) # "@var{L} is a list of @var{T}'s."
list([],T).
list([X|L],T) :- T(X), list(L).
```

| qsort.pl                                                                                     |                                    |                         |  |
|----------------------------------------------------------------------------------------------|------------------------------------|-------------------------|--|
| File Edit Options Buffers Tools CiaoSys CiaoDbg CiaoPP LPdoc CiaoOpts CiaoHelp Help          |                                    |                         |  |
| ಶ                                                                                            |                                    |                         |  |
| $@C@@d$ ା ନା କା $\otimes$                                                                    |                                    |                         |  |
| : module(qsort, [qsort/2], [assertions]).<br>$: -$ use_module(compare, $[$ qeq/2, $lt/2$ ]). |                                    |                         |  |
| :- entry $qsort(A, B)$ : $(list(A, num), var(B))$ .                                          |                                    |                         |  |
|                                                                                              |                                    |                         |  |
| qsort $([X L], R)$ :-<br>$partition(L, X, L1, L2)$ ,                                         |                                    |                         |  |
| $qsort(L2, R2)$ , $qsort(L1, R1)$ ,<br>$append(R1, [X R2], R)$ .                             |                                    |                         |  |
| $(Ciao)$ --L1--Top-<br>qsort.pl                                                              | <b>Preprocessor Option Browser</b> |                         |  |
| <u>Goo</u>                                                                                   |                                    | $\mathbf \alpha$        |  |
| Use Saved Menu Configuration:                                                                | none                               | v                       |  |
| Select Menu Level:                                                                           | naive                              | $\overline{\mathbf{v}}$ |  |
| Select Action Group:                                                                         | analyze                            | v                       |  |
| Select Aliasing-Mode Analysis:                                                               | none                               | v                       |  |
| Select Shape-Type Analysis:                                                                  | eterms                             | v                       |  |
| Select Type Output:                                                                          | all                                | v                       |  |
| Select Numeric Analysis:                                                                     | none                               | v                       |  |
| Perform Non-Failure Analysis:                                                                | none                               | v                       |  |
| Select Cost Analysis:                                                                        | none                               | v                       |  |
| Perform Determinism Analysis:                                                                | none                               | v                       |  |
| Print Program Point Info:                                                                    | off                                | $\overline{\mathbf{v}}$ |  |
| Collapse AI Info:                                                                            | on                                 | v                       |  |
| Menu Configuration Name:                                                                     | none                               |                         |  |
|                                                                                              |                                    |                         |  |
|                                                                                              |                                    |                         |  |
|                                                                                              |                                    |                         |  |
| *CiaoPP Interface*<br>(Fundamental                                                           |                                    |                         |  |
|                                                                                              |                                    |                         |  |

Figure 25: Type analysis with entry assertions.

We can use entry assertions [4] to specify a restricted class of calls to the module entry points as acceptable:

```
: entry qsort(A,B) : (list(A, num), var(B)).
```
This informs the analyzer that in all external calls to qsort, the first argument will be a list of numbers and the second a free variable. Note the use of builtin properties (i.e., defined in modules which are loaded by default, such as var, num, list, etc.). Note also that properties natively understood by different analysis domains can be combined in the same assertion. This assertion will aid goal-dependent analyses obtain more accurate information. For example, it allows the type analysis to obtain the following, more precise information:

```
:- true pred qsort(A,B)
          : ( list(A,num), term(B) )
        \Rightarrow ( list(A, num), list(B, num)).
```
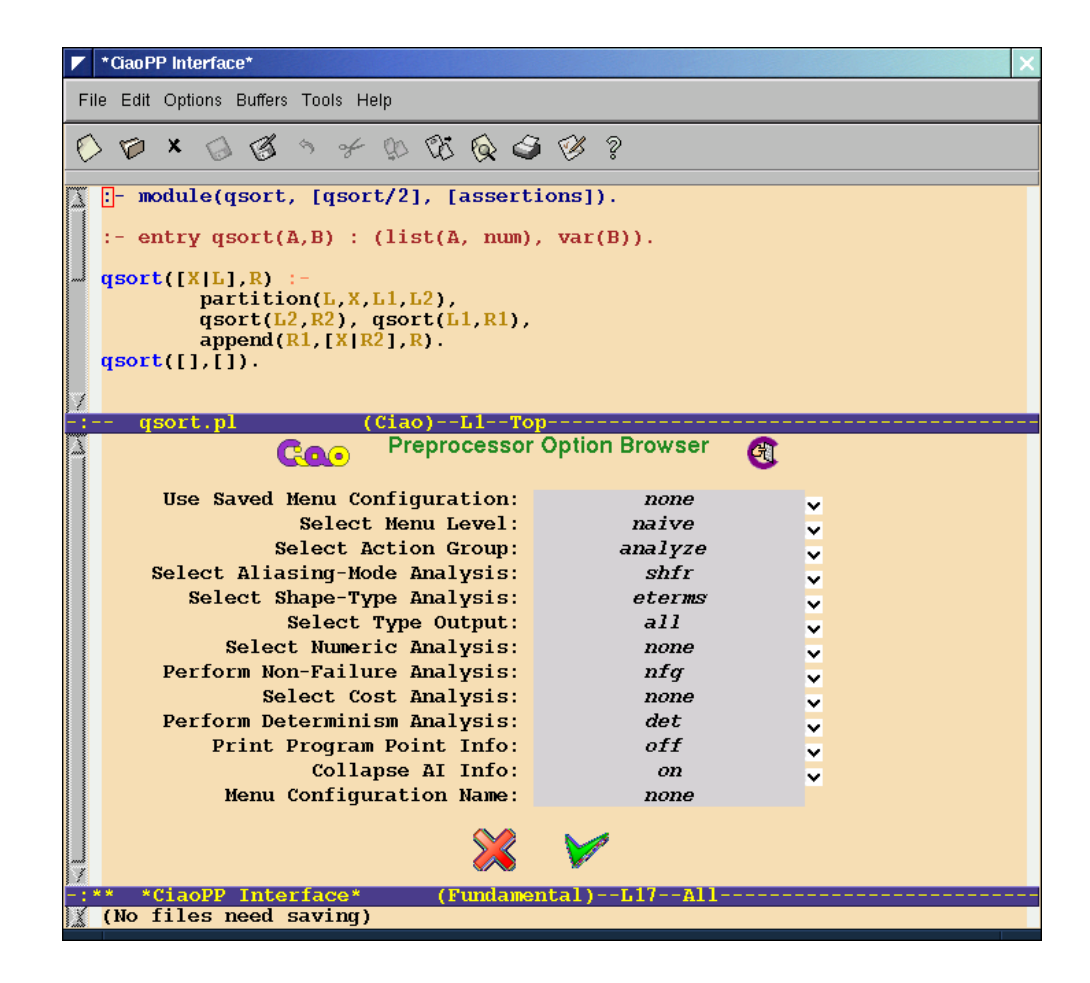

Figure 26: Non-failure and determinacy analysis options.

```
:- true pred partition(A,B,C,D)
          : (i \text{list}(A, num), num(B), term(C), term(D))\Rightarrow ( list(A,num), num(B), list(C,num), list(D,num)).
:- true pred append(A,B,C)
          : ( list(A,num), list1(B,num), term(C) )
        \Rightarrow ( list(A,num), list1(B,num), list1(C,num)).
```
#### **5.3 Non-failure and Determinacy Analysis:**

CiaoPP includes a non-failure analysis, based on [15] and [8], which can detect procedures and goals that can be guaranteed not to fail, i.e., to produce at least one solution or not terminate. It also can detect predicates that are "covered", i.e., such that for any input (included in the calling type of the predicate), there is at least one clause whose "test" (head unification and body builtins) succeeds. CiaoPP also includes a determinacy analysis based on [31],

| qsort.pl                                                                            |                                    |        |  |
|-------------------------------------------------------------------------------------|------------------------------------|--------|--|
| File Edit Options Buffers Tools CiaoSys CiaoDbg CiaoPP LPdoc CiaoOpts CiaoHelp Help |                                    |        |  |
| о                                                                                   |                                    |        |  |
| $@C@@d$ ା ନାଇ %                                                                     |                                    |        |  |
| :- module(qsort, [qsort/2], [assertions]).                                          |                                    |        |  |
| $:$ entry qsort(A,B) : (list(A, num), var(B)).                                      |                                    |        |  |
| $qsort([X L], R)$ :-                                                                |                                    |        |  |
| $partition(L, X, L1, L2)$ ,<br>qsort $(L2, R2)$ , qsort $(L1, R1)$ ,                |                                    |        |  |
| $append(R1, [X R2], R)$ .                                                           |                                    |        |  |
| qsort $([1, [1]).$<br>$(Ciao)$ --L2--Top-<br>qsort.pl                               |                                    |        |  |
| <b>Gao</b>                                                                          | <b>Preprocessor Option Browser</b> | a      |  |
|                                                                                     |                                    |        |  |
| Use Saved Menu Configuration:                                                       | none                               | v      |  |
| Select Menu Level:<br>Select Action Group:                                          | naive<br>analyze                   | v      |  |
| Select Aliasing-Mode Analysis:                                                      | shfr                               | ◡      |  |
| Select Shape-Type Analysis:                                                         | eterms                             | v<br>v |  |
| Select Type Output:                                                                 | a11                                | v      |  |
| Select Numeric Analysis:                                                            | none                               | v      |  |
| Perform Non-Failure Analysis:                                                       | none                               | v      |  |
| Select Cost Analysis:                                                               | steps ub                           | v      |  |
| Perform Determinism Analysis:<br>Print Program Point Info:                          | none<br>$\partial ff$              | v      |  |
| Collapse AI Info:                                                                   | <sub>on</sub>                      | v<br>v |  |
| Menu Configuration Name:                                                            | none                               |        |  |
|                                                                                     |                                    |        |  |
|                                                                                     |                                    |        |  |
| *CiaoPP Interface*<br>Crundamenta                                                   |                                    |        |  |
|                                                                                     |                                    |        |  |

Figure 27: Size, cost, and termination analysis options.

which can detect predicates which produce at most one solution, or predicates whose clause tests are mutually exclusive, even if they are not deterministic (because they call other predicates that can produce more than one solution). For example, the result of these analyses for Figure 12 includes the following assertion:

```
:- true pred qsort(A,B)
         : ( list(A, num), var(B) ) => ( list(A, num), list(B, num) )
        + ( not_fails, covered, is_det, mut_exclusive ).
```
(The + field in pred assertions can contain a conjunction of global properties of the *computation* of the predicate.) This result has been obtained using the *analyze* menu options depicted in Figure 26.

### **5.4 Size, Cost, and Termination Analysis:**

CiaoPP can also infer lower and upper bounds on the sizes of terms and the computational cost of predicates [16, 17]. The cost bounds are expressed as functions on the sizes of the input arguments and yield the number of resolution steps. Various measures are used for the "size" of an input, such as list-length, term-size, term-depth, integer-value, etc. Note that obtaining a non-infinite upper bound on cost also implies proving *termination* of the predicate.

As an example, the following assertion is part of the output of the upper bounds analysis:

```
:- true pred append(A,B,C)
         : ( list(A,num), list1(B,num), var(C) )
        \Rightarrow ( list(A,num), list1(B,num), list1(C,num),
             size_ub(A,length(A)), size_ub(B,length(B)),
             size_ub(C,length(B)+length(A)) )
         + steps_ub(length(A)+1).
```
Note that in this example the size measure used is list length. The sentence  $size\_ub(C, length(B)+length(A))$  means that an (upper) bound on the size of the third argument of append/3 is the sum of the sizes of the first and second arguments. The inferred upper bound on computational steps is the length of the first argument of append/3. The options that must be set in the *analyze* menu of CiaoPP are shown in Figure 27.

The following is the output of the lower-bounds analysis:

```
:- true pred append(A,B,C)
         : (i \text{list}(A,num), list1(B,num), var(C))\Rightarrow ( list(A,num), list1(B,num), list1(C,num),
             size_lb(A,length(A)), size_lb(B,length(B)),
             size_lb(C,length(B)+length(A)))
         + ( not_fails, covered, steps_lb(length(A)+1) ).
```
The lower-bounds analysis uses information from the non-failure analysis, without which a trivial lower bound of 0 would be derived. The menu options are the same as in Figure 27, but selecting steps lb for the cost analysis option.

### **5.5 Decidability, Approximations, and Safety:**

As a final note on the analyses, it should be pointed out that since most of the properties being inferred are in general undecidable at compile-time, the inference technique used, abstract interpretation, is necessarily *approximate*, i.e., possibly imprecise. On the other hand, such approximations are also always guaranteed to be safe, in the sense that (modulo bugs, of course) they are never *incorrect*: the properties stated in inferred assertions do always hold of the program.

**More info:** For more information, full versions of papers and technical reports, and/or to download Ciao and other related systems please access: http://www.cliplab.org/.

# **References**

- [1] E. Albert, G. Puebla, and J. Gallagher. Non-Leftmost Unfolding in Partial Evaluation of Logic Programs with Impure Predicates. In *14th International Symposium on Logicbased Program Synthesis and Transformation (LOPSTR'05)*, LNCS. Springer-Verlag, 2006.
- [2] E. Albert, G. Puebla, and M. Hermenegildo. An Abstract Interpretation-based Approach to Mobile Code Safety. In *Proc. of Compiler Optimization meets Compiler Verification (COCV'04)*, Electronic Notes in Theoretical Computer Science 132(1), pages 113–129. Elsevier - North Holland, April 2005.
- [3] F. Bueno, D. Cabeza, M. Carro, M. Hermenegildo, P. López-García, and G. Puebla. The Ciao Prolog System. Reference Manual. The Ciao System Documentation Series–TR CLIP3/97.1, School of Computer Science, Technical University of Madrid (UPM), August 1997. System and on-line version of the manual available at http://clip.dia.fi.upm.es/Software/Ciao/.
- [4] F. Bueno, D. Cabeza, M. Hermenegildo, and G. Puebla. Global Analysis of Standard Prolog Programs. In *European Symposium on Programming*, number 1058 in LNCS, pages 108–124, Sweden, April 1996. Springer-Verlag.
- [5] F. Bueno, M. García de la Banda, and M. Hermenegildo. Effectiveness of Abstract Interpretation in Automatic Parallelization: A Case Study in Logic Programming. *ACM Transactions on Programming Languages and Systems*, 21(2):189–238, March 1999.
- [6] F. Bueno, M. García de la Banda, M. Hermenegildo, K. Marriott, G. Puebla, and P. Stuckey. A Model for Inter-module Analysis and Optimizing Compilation. In *Logicbased Program Synthesis and Transformation*, number 2042 in LNCS, pages 86–102. Springer-Verlag, March 2001.
- [7] F. Bueno, P. Deransart, W. Drabent, G. Ferrand, M. Hermenegildo, J. Maluszynski, and G. Puebla. On the Role of Semantic Approximations in Validation and Diagnosis of Constraint Logic Programs. In *Proc. of the 3rd. Int'l Workshop on Automated Debugging–AADEBUG'97*, pages 155–170, Linköping, Sweden, May 1997. U. of Linköping Press.
- [8] F. Bueno, P. López-García, and M. Hermenegildo. Multivariant Non-Failure Analysis via Standard Abstract Interpretation. In *7th International Symposium on Functional and Logic Programming (FLOPS 2004)*, number 2998 in LNCS, pages 100–116, Heidelberg, Germany, April 2004. Springer-Verlag.
- [9] D. Cabeza and M. Hermenegildo. Extracting Non-strict Independent And-parallelism Using Sharing and Freeness Information. In *1994 International Static Analysis Sym-*

*posium*, number 864 in LNCS, pages 297–313, Namur, Belgium, September 1994. Springer-Verlag.

- [10] B. Le Charlier and P. Van Hentenryck. Experimental Evaluation of a Generic Abstract Interpretation Algorithm for Prolog. *ACM Transactions on Programming Languages and Systems*, 16(1):35–101, 1994.
- [11] P.W. Dart and J. Zobel. A Regular Type Language for Logic Programs. In *Types in Logic Programming*, pages 157–187. MIT Press, 1992.
- [12] M. García de la Banda, M. Hermenegildo, M. Bruynooghe, V. Dumortier, G. Janssens, and W. Simoens. Global Analysis of Constraint Logic Programs. *ACM Transactions on Programming Languages and Systems*, 18(5):564–615, September 1996.
- [13] M. García de la Banda, M. Hermenegildo, M. Bruynooghe, V. Dumortier, G. Janssens, and W. Simoens. Global Analysis of Constraint Logic Programs. *ACM Trans. on Programming Languages and Systems*, 18(5):564–615, 1996.
- [14] M. García de la Banda, M. Hermenegildo, and K. Marriott. Independence in CLP Languages. *ACM Transactions on Programming Languages and Systems*, 22(2):269– 339, March 2000.
- [15] S.K. Debray, P. López-García, and M. Hermenegildo. Non-Failure Analysis for Logic Programs. In *1997 International Conference on Logic Programming*, pages 48–62, Cambridge, MA, June 1997. MIT Press, Cambridge, MA.
- [16] S.K. Debray, P. López-García, M. Hermenegildo, and N.-W. Lin. Estimating the Computational Cost of Logic Programs. In *Static Analysis Symposium, SAS'94*, number 864 in LNCS, pages 255–265, Namur, Belgium, September 1994. Springer-Verlag.
- [17] S.K. Debray, P. López-García, M. Hermenegildo, and N.-W. Lin. Lower Bound Cost Estimation for Logic Programs. In *1997 International Logic Programming Symposium*, pages 291–305. MIT Press, Cambridge, MA, October 1997.
- [18] J. Gallagher and G. Puebla. Abstract Interpretation over Non-Deterministic Finite Tree Automata for Set-Based Analysis of Logic Programs. In *Fourth International Symposium on Practical Aspects of Declarative Languages*, number 2257 in LNCS, pages 243–261. Springer-Verlag, January 2002.
- [19] J.P. Gallagher. Tutorial on specialisation of logic programs. In *Proceedings of PEPM'93, the ACM Sigplan Symposium on Partial Evaluation and Semantics-Based Program Manipulation*, pages 88–98. ACM Press, 1993.
- [20] J.P. Gallagher and D.A. de Waal. Fast and precise regular approximations of logic programs. In Pascal Van Hentenryck, editor, *Proc. of the 11th International Conference on Logic Programming*, pages 599–613. MIT Press, 1994.
- [21] M. Hermenegildo. A Documentation Generator for (C)LP Systems. In *International Conference on Computational Logic, CL2000*, number 1861 in LNAI, pages 1345– 1361. Springer-Verlag, July 2000.
- [22] M. Hermenegildo, E. Albert, P. López-García, and G. Puebla. Some Techniques for Automated, Resource-Aware Distributed and Mobile Computing in a Multi-Paradigm Programming System. In *Proc. of EURO–PAR 2004*, number 3149 in LNCS, pages 21–37. Springer-Verlag, August 2004.
- [23] M. Hermenegildo, F. Bueno, G. Puebla, and P. López-García. Program Analysis, Debugging and Optimization Using the Ciao System Preprocessor. In *1999 Int'l. Conference on Logic Programming*, pages 52–66, Cambridge, MA, November 1999. MIT Press.
- [24] M. Hermenegildo, G. Puebla, and F. Bueno. Using Global Analysis, Partial Specifications, and an Extensible Assertion Language for Program Validation and Debugging. In K. R. Apt, V. Marek, M. Truszczynski, and D. S. Warren, editors, *The Logic Programming Paradigm: a 25–Year Perspective*, pages 161–192. Springer-Verlag, July 1999.
- [25] M. Hermenegildo, G. Puebla, K. Marriott, and P. Stuckey. Incremental Analysis of Constraint Logic Programs. *ACM Transactions on Programming Languages and Systems*, 22(2):187–223, March 2000.
- [26] M. Hermenegildo and F. Rossi. Strict and Non-Strict Independent And-Parallelism in Logic Programs: Correctness, Efficiency, and Compile-Time Conditions. *Journal of Logic Programming*, 22(1):1–45, 1995.
- [27] Manuel V. Hermenegildo, Germán Puebla, Francisco Bueno, and Pedro López-García. Integrated Program Debugging, Verification, and Optimization Using Abstract Interpretation (and The Ciao System Preprocessor). *Science of Computer Programming*, 58(1–2):115–140, October 2005.
- [28] N.D. Jones, C.K. Gomard, and P. Sestoft. *Partial Evaluation and Automatic Program Generation*. Prentice Hall, New York, 1993.
- [29] M. Leuschel and M. Bruynooghe. Logic program specialisation through partial deduction: Control issues. *Theory and Practice of Logic Programming*, 2(4 & 5):461–515, July & September 2002.
- [30] J. W. Lloyd and J. C. Shepherdson. Partial evaluation in logic programming. *The Journal of Logic Programming*, 11:217–242, 1991.
- [31] P. López-García, F. Bueno, and M. Hermenegildo. Determinacy Analysis for Logic Programs Using Mode and Type Information. In *Proceedings of the 14th Inter-*

*national Symposium on Logic-based Program Synthesis and Transformation (LOP-STR'04)*, number 3573 in LNCS, pages 19–35. Springer-Verlag, August 2005.

- [32] P. López-García and M. Hermenegildo. Efficient Term Size Computation for Granularity Control. In *International Conference on Logic Programming*, pages 647–661, Cambridge, MA, June 1995. MIT Press, Cambridge, MA.
- [33] P. López-García, M. Hermenegildo, and S.K. Debray. A Methodology for Granularity Based Control of Parallelism in Logic Programs. *J. of Symbolic Computation, Special Issue on Parallel Symbolic Computation*, 22:715–734, 1996.
- [34] K. Marriott, M. García de la Banda, and M. Hermenegildo. Analyzing Logic Programs with Dynamic Scheduling. In *20th. Annual ACM Conf. on Principles of Programming Languages*, pages 240–254. ACM, January 1994.
- [35] K. Muthukumar, F. Bueno, M. García de la Banda, and M. Hermenegildo. Automatic Compile-time Parallelization of Logic Programs for Restricted, Goal-level, Independent And-parallelism. *Journal of Logic Programming*, 38(2):165–218, February 1999.
- [36] K. Muthukumar and M. Hermenegildo. Combined Determination of Sharing and Freeness of Program Variables Through Abstract Interpretation. In *1991 International Conference on Logic Programming*, pages 49–63. MIT Press, June 1991.
- [37] K. Muthukumar and M. Hermenegildo. Compile-time Derivation of Variable Dependency Using Abstract Interpretation. *Journal of Logic Programming*, 13(2/3):315–347, July 1992.
- [38] G. Puebla, E. Albert, and M. Hermenegildo. A Generic Framework for the Analysis and Specialization of Logic Programs. In *The 15th Workshop on Logic-Based Methods in Programming Environments, WLPE'05*, Sitges (Barcelona), October 2005.
- [39] G. Puebla, F. Bueno, and M. Hermenegildo. A Generic Preprocessor for Program Validation and Debugging. In P. Deransart, M. Hermenegildo, and J. Maluszynski, editors, *Analysis and Visualization Tools for Constraint Programming*, number 1870 in LNCS, pages 63–107. Springer-Verlag, September 2000.
- [40] G. Puebla, F. Bueno, and M. Hermenegildo. An Assertion Language for Constraint Logic Programs. In P. Deransart, M. Hermenegildo, and J. Maluszynski, editors, *Analysis and Visualization Tools for Constraint Programming*, number 1870 in LNCS, pages 23–61. Springer-Verlag, September 2000.
- [41] G. Puebla, F. Bueno, and M. Hermenegildo. Combined Static and Dynamic Assertion-Based Debugging of Constraint Logic Programs. In *Logic-based Program Synthesis and Transformation (LOPSTR'99)*, number 1817 in LNCS, pages 273–292. Springer-Verlag, March 2000.
- [42] G. Puebla and M. Hermenegildo. Optimized Algorithms for the Incremental Analysis of Logic Programs. In *International Static Analysis Symposium*, number 1145 in LNCS, pages 270–284. Springer-Verlag, September 1996.
- [43] G. Puebla and M. Hermenegildo. Abstract Multiple Specialization and its Application to Program Parallelization. *J. of Logic Programming. Special Issue on Synthesis, Transformation and Analysis of Logic Programs*, 41(2&3):279–316, November 1999.
- [44] G. Puebla and M. Hermenegildo. Some Issues in Analysis and Specialization of Modular Ciao-Prolog Programs. In *Special Issue on Optimization and Implementation of Declarative Programming Languages*, volume 30 of *Electronic Notes in Theoretical Computer Science*. Elsevier - North Holland, March 2000.
- [45] C. Vaucheret and F. Bueno. More precise yet efficient type inference for logic programs. In *International Static Analysis Symposium*, number 2477 in LNCS, pages 102–116. Springer-Verlag, September 2002.
- [46] E. Yardeni and E. Shapiro. A Type System for Logic Programs. *Concurrent Prolog: Collected Papers*, pages 211–244, 1987.